# Package 'gRbase'

March 20, 2017

<span id="page-0-0"></span>Version 1.8-3

Title A Package for Graphical Modelling in R

Author Søren Højsgaard <sorenh@math.aau.dk>

Maintainer Søren Højsgaard <sorenh@math.aau.dk>

Description The 'gRbase' package provides general features

which are used by other graphical modelling packages, in particular by the packages 'gRain', 'gRim' and 'gRc'. 'gRbase' contains several data sets relevant for use in connection with

graphical models. Almost all data sets used in the book Graphical Models with R (2012) are contained in 'gRbase'.

'gRbase' implements several graph algorithms (based mainly on representing graphs as adjacency matrices - either in the form of a standard matrix or a sparse matrix). Some graph

algorithms are:

(i) maximum cardinality search (for marked and unmarked graphs).

(ii) moralize.

(iii) triangulate.

(iv) junction tree.

'gRbase' facilitates array operations,

'gRbase' implements functions for testing for conditional independence. 'gRbase' illustrates how hierarchical log-linear models may be implemented and describes concept of graphical meta data. These features, however, are not maintained anymore and remains in 'gRbase' only because there exists a paper describing these facilities: A Common Platform for Graphical Models in R: The 'gRbase' Package, Journal of Statistical Software, Vol 14, No 17, 2005. NOTICE Proper functionality of 'gRbase' requires that the packages graph, 'Rgraphviz' and 'RBGL' are installed from 'bioconductor'; for installation instructions please refer to the web page given below.

License GPL  $(>= 2)$ 

URL <http://people.math.aau.dk/~sorenh/software/gR/> ByteCompile Yes Encoding UTF-8

VignetteBuilder knitr **Depends**  $R$  ( $>= 3.0.2$ ), methods Imports graph, igraph, magrittr, Matrix, RBGL, Rcpp (>= 0.11.1) Suggests Rgraphviz, microbenchmark, knitr LinkingTo Rcpp (>= 0.11.1), RcppArmadillo, RcppEigen RoxygenNote 5.0.1 NeedsCompilation yes Repository CRAN Date/Publication 2017-03-20 07:16:19 UTC

# R topics documented:

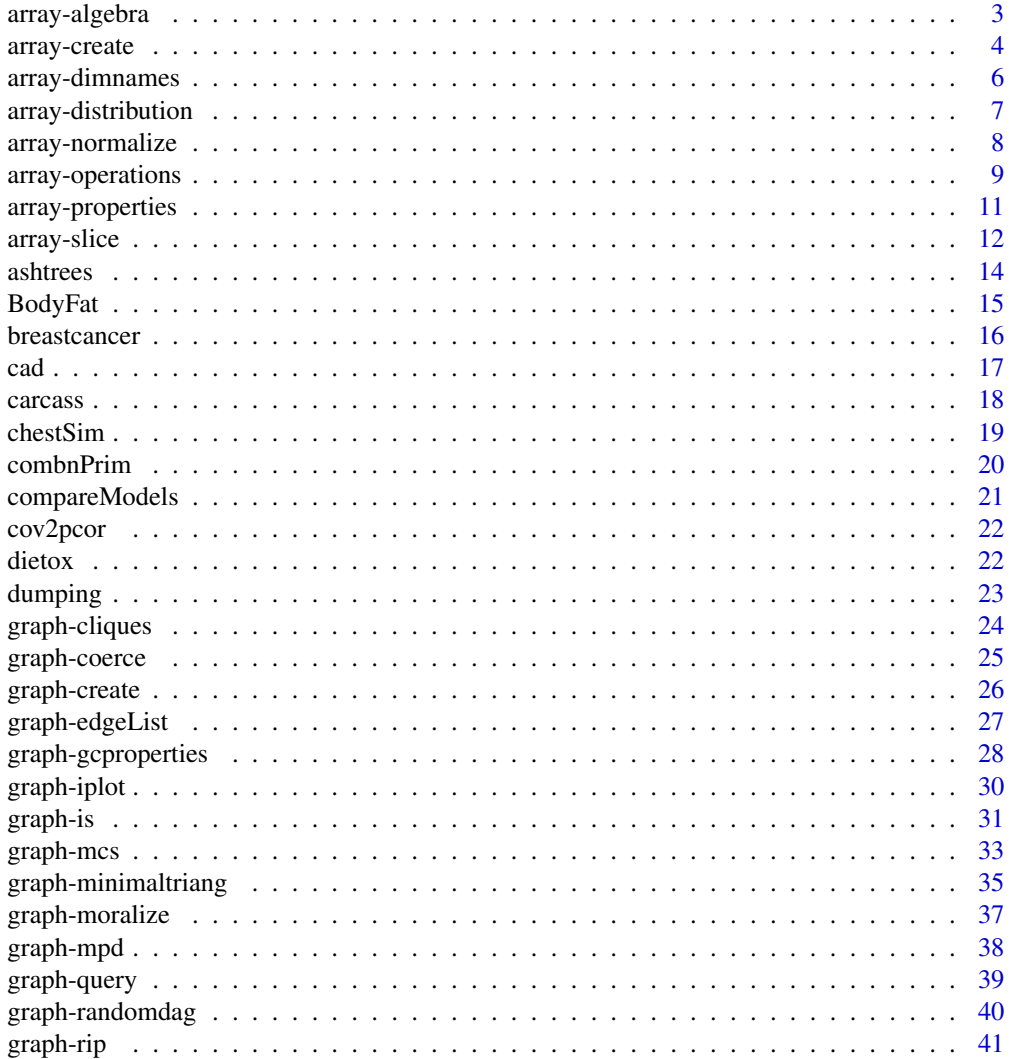

<span id="page-2-0"></span>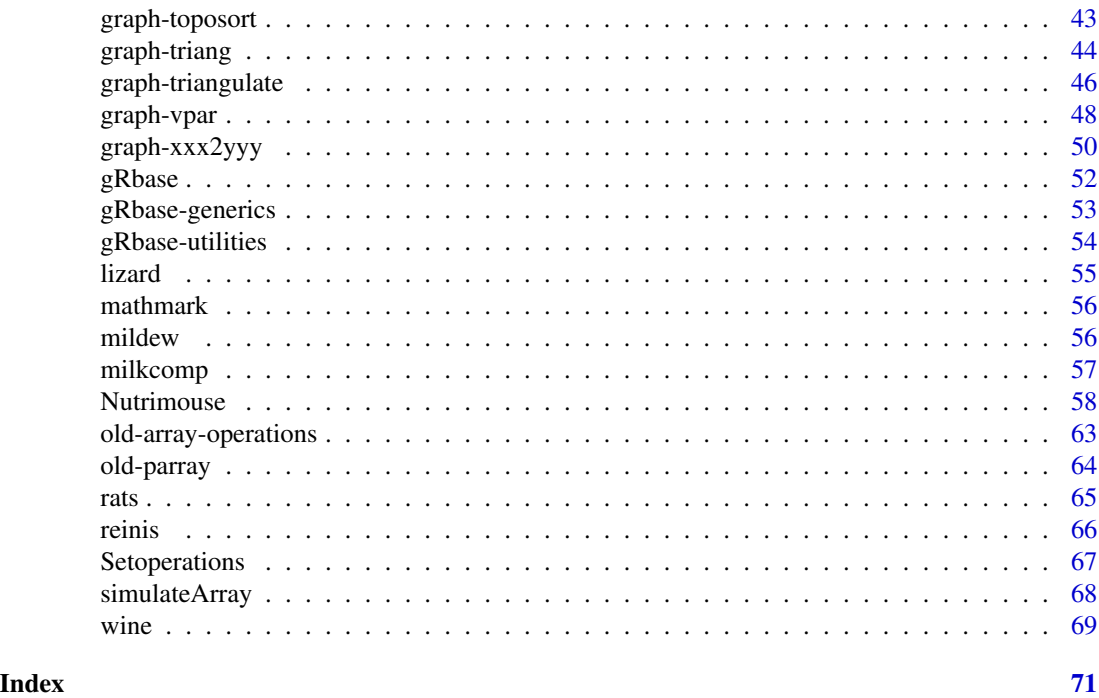

array-algebra *Array algebra*

# <span id="page-2-1"></span>Description

Addition, subtraction etc. of arrays

# Usage

a1 %a+% a2 a1 %a-% a2 a1 %a\*% a2 a1 %a/% a2 a1 %a/0% a2 ar\_add(a1, a2) ar\_subt(a1, a2) ar\_mult(a1, a2)

# <span id="page-3-0"></span>4 array-create

```
ar_div(a1, a2)
ar_div0(a1, a2)
ar\_sum(...)ar_prod(...)
```
# Arguments

a, a1, a2, ... Arrays (with named dimnames)

# Author(s)

Søren Højsgaard, <sorenh@math.aau.dk>

#### Examples

```
hec <- HairEyeColor
a1 <- ar_marg(hec, c("Hair", "Eye"))
a2 <- ar_marg(hec, c("Hair", "Sex"))
a3 <- ar_marg(hec, c("Eye", "Sex"))
## Binary operations
a1 %a+% a2
a1 %a-% a2
a1 %a*% a2
a1 %a/% a2
ar_sum(a1, a2, a3)
ar_prod(a1, a2, a3)
```
array-create *Create multidimensional arrays*

# <span id="page-3-1"></span>Description

Alternative ways of creating arrays

Convert dataframe to contingency table

#### Usage

```
newar(names, levels, values, normalize = "none", smooth = 0)
ar_new(name, levels, values, normalize = "none", smooth = 0)df2xtabs(indata, names = NULL, normalize = "none", smooth = 0)
```
# array-create 5

#### **Arguments**

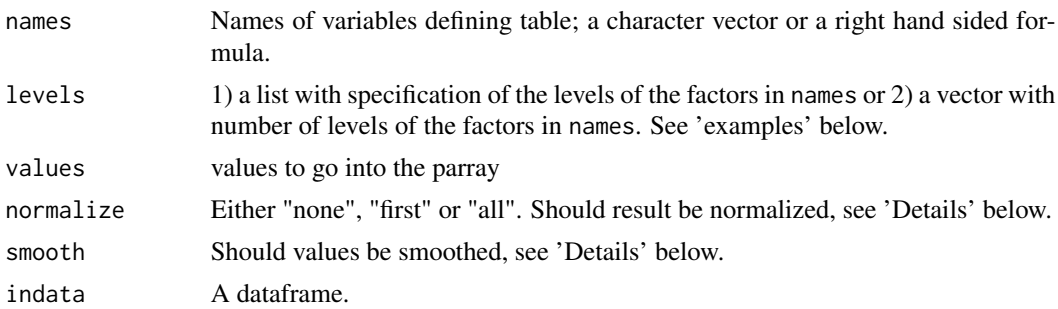

# Details

If normalize="first" then for each configuration of all other variables than the first, the probabilities are normalized to sum to one. Thus  $f(a,b,c)$  becomes a conditional probability table of the form  $p(alb,c)$ . If normalize="all" then the sum over all entries of  $f(a,b,c)$  is one.

If smooth is positive then smooth is added to values before normalization takes place.

#### Value

An array.

#### Author(s)

Søren Højsgaard, <sorenh@math.aau.dk>

#### See Also

[ar\\_perm](#page-8-1), [ar\\_add](#page-2-1), [ar\\_prod](#page-2-1) etc.

```
universe <- list(gender=c('male','female'),
                 answer=c('yes','no'),
                 rain=c('yes','no'))
t1 <- ar_new(c("gender","answer"), levels=universe, values=1:4)
t1
t2 <- ar_new(~gender:answer, levels=universe, values=1:4)
t2
t3 <- ar_new(~gender:answer, c(2,2), values=1:4)
t3
## Extract arrays from dataframe (much like xtabs() but with more flexibility)
data(cad1)
df2xtabs(cad1, ~Sex:AngPec:AMI)
df2xtabs(cad1, c("Sex","AngPec","AMI"))
df2xtabs(cad1, c(1,2,3))
## Extract arrays from dataframe (much like xtabs() but with more flexibility)
```

```
data(cad1)
df2xtabs(cad1, ~Sex:AngPec:AMI)
df2xtabs(cad1, c("Sex","AngPec","AMI"))
df2xtabs(cad1, c(1,2,3))
```
array-dimnames *Check compatibility of dimnames*

# Description

Check that the intersection of dimnames of two arrays are identical.

#### Usage

```
dimnames_match(a1, a2)
```
#### **Arguments**

a1, a2 Arrays with named dimnames.

#### Author(s)

Søren Højsgaard, <sorenh@math.aau.dk>

#### See Also

[is.named.array](#page-10-1)

```
ar1 = ar_new(c("a", "b"), levels=c(2, 3))
ar2 = ar_new(c("c", "a"), levels=c(2, 2))
ar1
ar2
## dimension a has levels a1,a2 in both ar1 and ar2.
# Hence we have a match.
dimnames_match(ar1, ar2)
ar1 = ar_new(c("a", "b"), levels=c(2, 3))ar2 = ar_{new}(c("c", "a"), levels=c(2, 3))ar1
ar2
## dimension a has levels a1,a2 in ar1 and levels a1,a2,a3 in ar2.
# Hence we do not have a match.
dimnames_match(ar1, ar2)
ar2 = ar_{new}(c("c", "a"), levels=list(c=c("c1", "c2"), a=c("a2", "a1"))ar2
## dimension a has levels a1,a2 in ar1 and levels a2,a1 in ar2.
```
<span id="page-5-0"></span>

```
# Hence we do not have a match.
dimnames_match(ar1, ar2)
```
array-distribution *Marginalize and condition in multidimensional array.*

# Description

Marginalize and condition in a multidimensional array which is assumed to represent a discrete multivariate distribution.

#### Usage

ar\_dist(tab, marg = NULL, cond = NULL, normalize = TRUE)

# Arguments

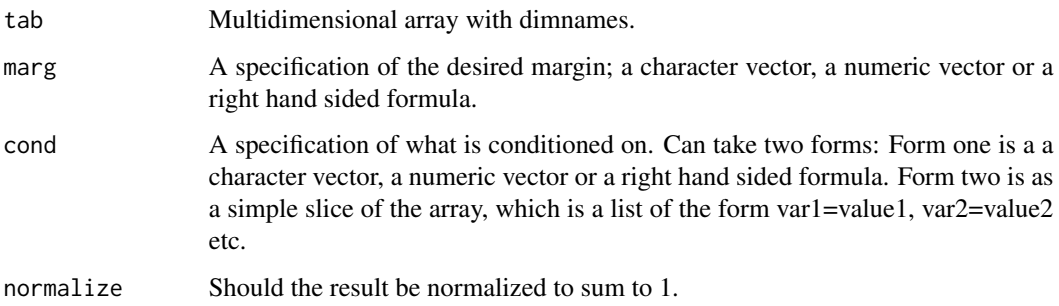

# Value

A multidimensional array.

#### Note

ar\_dist is a recent addition and its functionality (and name) may change. ar\_dist is based on calling ar\_marg and ar\_slice.

# Author(s)

Søren Højsgaard, <sorenh@math.aau.dk>

# See Also

[ar\\_new](#page-3-1), [ar\\_marg](#page-8-1), [ar\\_slice](#page-11-1) etc.

#### Examples

```
hec <- HairEyeColor
is.named.array( hec )
## We need dimnames, and names on the dimnames
## Marginalize:
ar_dist(hec, marg= ~Hair + Eye)
ar_dist(hec, marg= ~Hair:Eye)
ar_dist(hec, marg= c("Hair", "Eye"))
ar_dist(hec, marg= 1:2)
ar_dist(hec, marg= ~Hair + Eye, normalize=FALSE)
## Condition
ar_dist(hec, cond= ~Sex + Hair)
ar_dist(hec, cond= ~Sex:Hair)
ar_dist(hec, cond= c("Sex", "Hair"))
ar\_dist(hec, cond= c(3,1))ar_dist(hec, cond= list(Hair="Black"))
ar_dist(hec, cond= list(Hair=1))
## Not run:
## This will fail
ar_dist(hec, cond= list(Hair=c("Black", "Brown")))
ar_dist(hec, cond= list(Hair=1:2))
## End(Not run)
## But this will do the trick
a <- ar_slice(hec, slice=list(Hair=c("Black", "Brown")))
ar_dist(a, cond=~Hair)
## Combined
ar_dist(hec, marg=~Hair+Eye, cond=~Sex)
ar_dist(hec, marg=~Hair+Eye, cond="Sex")
ar_dist(hec, marg=~Hair+Eye, cond=list(Sex="Male"))
ar_dist(hec, marg=~Hair+Eye, cond=list(Sex="Male"), normalize=FALSE)
ar_dist(hec, cond=list(Sex="Male"))
ar_dist(hec, cond=list(Sex="Male"), normalize=FALSE)
```
array-normalize *Normalize an array*

# Description

Normalize an array in various ways.

<span id="page-7-0"></span>

# <span id="page-8-0"></span>array-operations 9

# Usage

tabNormalize(tab, type = "none")

ar\_normalize(tab, type = "none")

#### Arguments

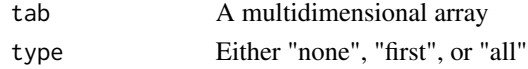

# Value

An array

# Examples

```
ar_normalize( HairEyeColor, type="first")
ar_normalize( HairEyeColor, type="all")
```
array-operations *Operations on multidimensional arrays.*

# <span id="page-8-1"></span>Description

Operations like marginalize, permute, slicing etc on arrays A multidimensional table (an array) is here a vector with a dim and a dimnames attribute.

# Usage

```
ar_perm(tab, perm)
ar_prod_list(lst)
ar_sum_list(lst)
ar_marg(tab, marg)
ar_equal(tab1, tab2, eps = 1e-12)
tab1 %a==% tab2
tab1 %a_% marg
tab1 %a^% extra
ar_expand(tab1, tab2)
ar_align(tab1, tab2)
```
#### Arguments

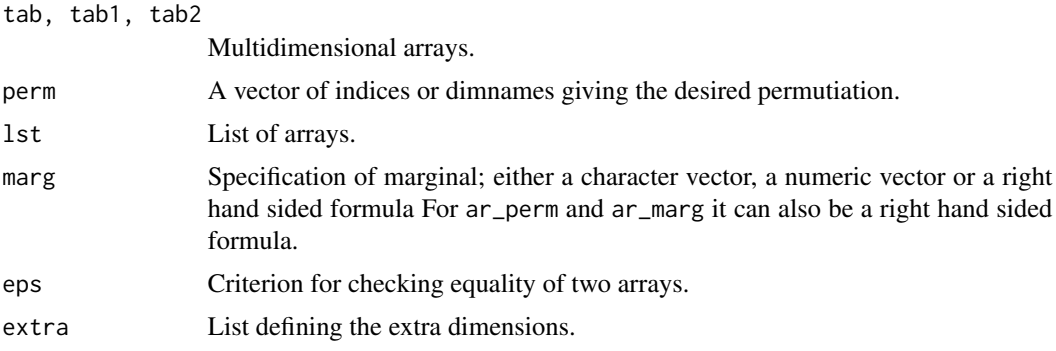

# Details

perm in ar\_perm() can be a vector of indices (as in Rs own aperm()) but also a vector of dimnames. Currently there is no checking that the dimnames are actually in the array, so please take care.

#### Value

Most functions here return a multidimensional array.

# Author(s)

Søren Højsgaard, <sorenh@math.aau.dk>

# See Also

[aperm](#page-0-0), [ar\\_perm](#page-8-1), [ar\\_slice](#page-11-1), [ar\\_slice\\_entries](#page-11-1)

```
ar1 <- array(1:8, dim=c(2,2,2), dimnames=list("a"=1:2,"b"=1:2,"c"=1:2))
ar2 \leq -array(1:8, dim=c(2,2,2), dimnames=list("b"=1:2,"c"=1:2,"d"=1:2))
```

```
## ## armarg ##
## Marginalize down to the bc-array
ar_marg(ar1, 2:3)
ar_marg(ar1, c("b","c"))
ar_marg(ar1, \neg b + c)
```

```
## This gives an error
## ar_marg(ar1, c(2,5))
## ar_marg(ar1, c("b","w"))
## ar_marg(ar1, \neg b + w)## ## ar_perm ##
ar_perm(ar1, 1:3) ## No change - an abc-table
ar\_perm(ar1, c(2,3,1)) ## A bca-table
ar\_perm(ar1, \neg b + c + a)
```

```
## This gives error
## ar_perm(ar1, c(2,1))
## ar_perm(ar1, c(2,1,5))
## ar_perm(ar1, c(2,1,NA))
## ## ar_mult etc ##
## Multiply two arrays
out <- ar_mult(ar1, ar2)
out \leq ar_perm(out, \leq + b + c + d) ## Just for comparison below
ftable(out)
## Alternative approch
df1 <- as.data.frame.table(ar1)
df2 <- as.data.frame.table(ar2)
df3 <- merge(df1, df2, by=c("b","c"))
df3 <- transform(df3, Freq=Freq.x*Freq.y)
ar3 <- xtabs(Freq \sim a + b + c + d, data=df3)
ftable(ar3)
## ## ar_expand ##
ar1.e <- ar_expand(ar1, ar2)
## ar1.e has dimnames b,c,d,a; values are simply replicated for each
## level of d.
dimnames(ar1.e)
ftable(ar1.e, row.vars="d")
## ## aralign ##
ar2.e <- ar_expand(ar2, ar1)
names(dimnames(ar2.e))
names(dimnames(ar1.e))
out <- ar_align(ar1.e, ar2.e)
names(dimnames(out)) ## Same as ar2.e
aa = ar_new(\sim a, levels=2, values=c(1,100))ar_expand(aa, list(b=1:2))
aa %a^% list(b=1:2)
## ar_expand:
ar1 <- array(1:8, dim=c(2,2,2), dimnames=list("a"=1:2,"b"=1:2,"c"=1:2))
ar2 <- array(1:8, dim=c(2,2,2), dimnames=list("b"=1:2,"c"=1:2,"d"=1:2))
ar_expand(ar1, ar2) %>% ftable(row.vars=1) ## Same as
## ar_expand(ar1, dimnames(ar2)) %>% ftable(row.vars=1)
```
# <span id="page-11-0"></span>Description

Check if object is array (that it is a vector with a dim attribute) and that the object has dimnames and that dimnames are named.

#### Usage

```
is.named.array(obj)
```
is\_named\_array\_(obj)

is\_number\_vector\_(obj)

is\_dimnames\_(obj)

# Arguments

obj Some R object.

# Author(s)

Søren Højsgaard, <sorenh@math.aau.dk>

# Examples

```
is.named.array( HairEyeColor )
is.named.array( matrix(1:4, nrow=2) )
is_named_array_( HairEyeColor )
is_named_array_( matrix(1:4, nrow=2) )
is_number_vector_(1:4)
is_number_vector_(list(1:4))
```
array-slice *Array slices*

#### <span id="page-11-1"></span>Description

Functions for extracting slices of arrays

#### Usage

```
ar_slice(tab, slice = NULL, margin = names(slice), drop = TRUE,
  as.array = FALSE)
ar_slice_prim(tab, slice, drop = TRUE)
ar\_slice\_mult(tab, slice, val = 1, comp = 0)
```
# array-slice 13

ar\_slice\_entries(tab, slice, complement = FALSE)

# Arguments

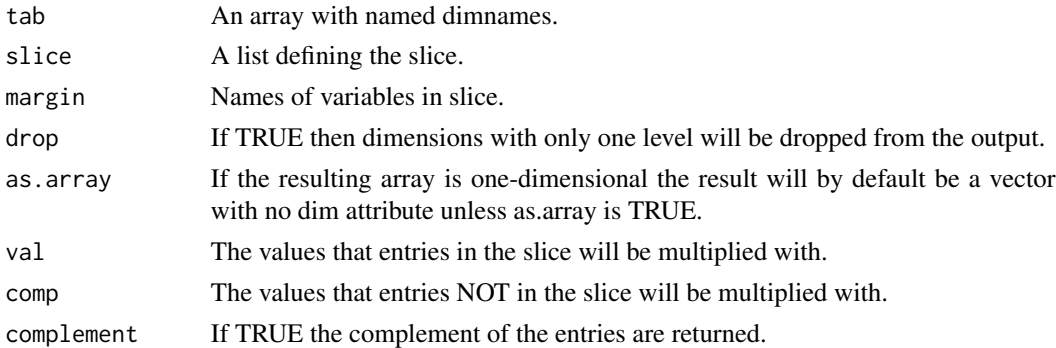

# Author(s)

Søren Højsgaard, <sorenh@math.aau.dk>

# See Also

[ar\\_perm](#page-8-1), [ar\\_marg](#page-8-1), [ar\\_mult](#page-2-1), [ar\\_div](#page-2-1), [ar\\_add](#page-2-1), [ar\\_subt](#page-2-1), [ar\\_sum](#page-2-1), [ar\\_prod](#page-2-1)

```
x = HairEyeColor
s = list(Hair=c("Black","Brown"), Eye=c("Brown", "Blue"))
## arslice
s1 = ar\_slice(x, slice=s)s1
## ar_slice_entries
ar_slice_entries(x, slice=s)
ar_slice_entries(x, slice=s, complement=TRUE)
## ar_slice_mult
s2 = ar_slice_mult(x, slice=s)
s2
## arslice_prim does the same as arslice - faster, but the function is less
# flexible
sp = list(c(1,2), c(1,2), TRUE)ar_slice_prim(x, slice=sp)
ar_slice(x, slice=s)
if ( require(microbenchmark) ){
  microbenchmark(ar_slice_prim(x, slice=sp), ar_slice(x, slice=s))
}
```
<span id="page-13-0"></span>

#### Description

This dataset comes from a study of symptoms of crown dieback, cankers and symptoms caused by other pathogens and pests in ash trees (Fraxinus excelsior). In all 454 trees were observed in two plots. There are 8 categorical variables, 6 of which are binary and two are trichotomous with values representing increasing severity of symptoms, and one continuous variable, tree diameter at breast height (DBH).

#### Usage

ashtrees

# Format

A data frame with 454 observations on the following 9 variables.

plot a factor with levels 2 6 dieback a factor with levels 0 1 2 dead50 a factor with levels 0 0.5 1 bushy a factor with levels 0 1 canker a factor with levels BRNCH MAIN NONE wilt a factor with levels 0 1 roses a factor with levels 0 1 discolour a factor with levels 0 1 dbh a numeric vector

#### References

Skovgaard JP, Thomsen IM, Skovgaard IM and Martinussen T (2009). Associations among symptoms of dieback in even-aged stands of ash (Fraxinus excelsior L.). Forest Pathology.

```
data(ashtrees)
head(ashtrees)
```
<span id="page-14-0"></span>

# Description

Estimates of the percentage of body fat determined by underwater weighing and various body circumference measurements for 252 men.

#### Usage

data(BodyFat)

#### Format

A data frame with 252 observations on the following 15 variables.

Density Density determined from underwater weighing, a numeric vector

BodyFat Percent body fat from Siri's (1956) equation, a numeric vector

Age in years, a numeric vector

Weight in lbs, a numeric vector

Height in inches, a numeric vector

Neck circumference in cm, a numeric vector

Chest circumference in cm, a numeric vector

Abdomen circumference in cm, a numeric vector

Hip circumference in cm, a numeric vector

Thigh circumference in cm, a numeric vector

Knee circumference in cm, a numeric vector

Ankle circumference in cm, a numeric vector

Biceps circumference in cm, a numeric vector

Forearm circumference in cm, a numeric vector

Wrist circumference in cm, a numeric vector

# Source

For more information see http://lib.stat.cmu.edu/datasets/bodyfat

#### References

Bailey, Covert (1994). \_Smart Exercise: Burning Fat, Getting Fit\_, Houghton-Mifflin Co., Boston, pp. 179-186.

Behnke, A.R. and Wilmore, J.H. (1974). \_Evaluation and Regulation of Body Build and Composition\_, Prentice-Hall, Englewood Cliffs, N.J.

Siri, W.E. (1956), "Gross composition of the body", in \_Advances in Biological and Medical Physics\_, vol. IV, edited by J.H. Lawrence and C.A. Tobias, Academic Press, Inc., New York.

Katch, Frank and McArdle, William (1977). \_Nutrition, Weight Control, and Exercise\_, Houghton Mifflin Co., Boston.

Wilmore, Jack (1976). \_Athletic Training and Physical Fitness: Physiological Principles of the Conditioning Process\_, Allyn and Bacon, Inc., Boston.

#### Examples

data(BodyFat) head(BodyFat)

breastcancer *Gene expression signatures for p53 mutation status in 250 breast cancer samples*

# **Description**

Perturbations of the p53 pathway are associated with more aggressive and therapeutically refractory tumours. We preprocessed the data using Robust Multichip Analysis (RMA). Dataset has been truncated to the 1000 most informative genes (as selected by Wilcoxon test statistics) to simplify computation. The genes have been standardised to have zero mean and unit variance (i.e. z-scored).

#### Usage

breastcancer

#### Format

A data frame with 250 observations on 1001 variables. The first 1000 columns are numerical variables; the last column (named code) is a factor with levels case and control.

# Details

The factor code defines whether there was a mutation in the p53 sequence (code=case) or not (code=control).

#### Source

Dr. Chris Holmes, c.holmes at stats dot. ox . ac .uk

<span id="page-15-0"></span>

<span id="page-16-0"></span>cad and the contract of the contract of the contract of the contract of the contract of the contract of the contract of the contract of the contract of the contract of the contract of the contract of the contract of the co

# References

Miller et al (2005, PubMed ID:16141321)

# Examples

```
data(breastcancer)
## maybe str(breastcancer) ; plot(breastcancer) ...
```
#### cad *Coronary artery disease data*

# Description

A cross classified table with observational data from a Danish heart clinic. The response variable is CAD.

#### Usage

cad1

#### Format

A data frame with 236 observations on the following 14 variables.

Sex a factor with levels Female Male AngPec a factor with levels Atypical None Typical AMI a factor with levels Definite NotCertain QWave a factor with levels No Yes QWavecode a factor with levels Nonusable Usable STcode a factor with levels Nonusable Usable STchange a factor with levels No Yes SuffHeartF a factor with levels No Yes Hypertrophi a factor with levels No Yes Hyperchol a factor with levels No Yes Smoker a factor with levels No Yes Inherit a factor with levels No Yes Heartfail a factor with levels No Yes CAD a factor with levels No Yes

#### <span id="page-17-0"></span>Details

cad1: Complete dataset, 236 cases. cad2: Incomplete dataset, 67 cases. Information on (some of) the variables Hyperchol, Smoker, Inherit is missing.

cad1: Complete dataset, 236 cases. cad2: Incomplete dataset, 67 cases. Information on (some of) the variables Hyperchol, Smoker, Inherit is missing.

#### References

Højsgaard, Søren and Thiesson, Bo (1995). BIFROST - Block recursive models Induced From Relevant knowledge, Observations and Statistical Techniques. Computational Statistics and Data Analysis, vol. 19, p. 155-175

Hansen, J. F. (1980). The clinical diagnoisis of ichaeme heart disease du to coronary artery disease. Danish Medical Bulletin

#### Examples

```
data(cad1)
## maybe str(cad1) ; plot(cad1) ...
```
carcass *Lean meat contents of 344 pig carcasses*

#### Description

Measurement of lean meat percentage of 344 pig carcasses together with auxillary information collected at three Danish slaughter houses

#### Usage

carcass

#### Format

carcassall: A data frame with 344 observations on the following 17 variables.

weight Weight of carcass

lengthc Length of carcass from back toe to head (when the carcass hangs in the back legs)

lengthf Length of carcass from back toe to front leg (that is, to the shoulder)

lengthp Length of carcass from back toe to the pelvic bone

- Fat02, Fat03, Fat11, Fat12, Fat13, Fat14, Fat16 Thickness of fat layer at different locations on the back of the carcass (FatXX refers to thickness at (or rather next to) rib no. XX. Notice that 02 is closest to the head
- Meat11, Meat12, Meat13 Thickness of meat layer at different locations on the back of the carcass, see description above

#### <span id="page-18-0"></span>chestSim and the chestSim and the chestSim and the chestSim and the chestSim and the chestSim and the chestSim and the chest Simulation of the chest Simulation of the chest Simulation of the chest Simulation of the chest S

LeanMeat Lean meat percentage determined by dissection

slhouse Slaughter house; a factor with levels a b c

sex Sex of the pig; a factor with a b c. Notice that it is no an error to have three levels; the third level refers to castrates

# Note

carcass: Contains only the variables Fat11, Fat12, Fat13, Meat11, Meat12, Meat13, LeanMeat

#### Source

Busk, H., Olsen, E. V., Brøndum, J. (1999) Determination of lean meat in pig carcasses with the Autofom classification system, Meat Science, 52, 307-314

#### Examples

data(carcass) head(carcass)

chestSim *Simulated data from the Chest Clinic example*

#### Description

Simulated data from the Chest Clinic example (also known as the Asia example) from Lauritzen and Spiegelhalter, 1988.

#### Usage

chestSim500

#### Format

A data frame with 500 observations on the following 8 variables.

asia a factor with levels yes no

tub a factor with levels yes no

smoke a factor with levels yes no

lung a factor with levels yes no

bronc a factor with levels yes no

either a factor with levels yes no

xray a factor with levels yes no

dysp a factor with levels yes no

# <span id="page-19-0"></span>References

Lauritzen and Spiegelhalter (1988) Local Computations with Probabilities on Graphical Structures and their Application to Expert Systems (with Discussion). J. Roy. Stat. Soc. 50, p. 157-224.

# Examples

```
data(chestSim500)
## maybe str(chestSim500) ; plot(chestSim500) ...
```
combnPrim *Generate All Combinations of n Elements Taken m at a Time*

# Description

Generate all combinations of the elements of x taken m at a time. If x is a positive integer, returns all combinations of the elements of  $seq(x)$  taken m at a time.

# Usage

 $combnPrim(x, m, simplify = TRUE)$ 

#### Arguments

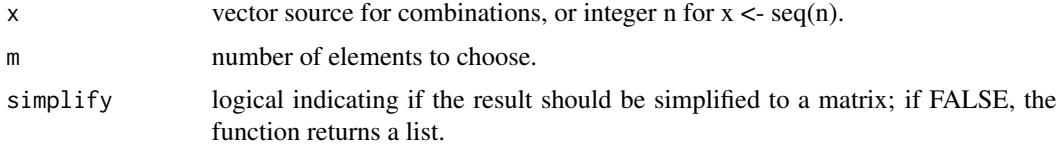

# Value

A matrix or a list.

# Note

The combnPrim function is a simplified version of the combn function. However, combnPrim is implemented in C and is considerably faster than combn.

# Author(s)

P. T. Wallace and Søren Højsgaard

#### See Also

[combn](#page-0-0)

# <span id="page-20-0"></span>compareModels 21

# Examples

```
x <- letters[1:20]
m < -3combn(x,m)
combnPrim(x,m)
combn(m,m)
combnPrim(m,m)
combn(x,m, simplify=FALSE)
combnPrim(x,m, simplify=FALSE)
system.time({ for (i in 1:100) { comphPrim(x,m) }})
system.time({ for (i in 1:100) { combn(x,m) }})
system.time({ for (i in 1:100) { combnPrim(x,m, simplify=FALSE) }})
system.time({ for (i in 1:100) { combn(x,m, simplify=FALSE) }})
```
compareModels *Generic function for model comparison*

#### Description

compareModels is a generic functions which invoke particular methods which depend on the class of the first argument

# Usage

```
compareModels(object, object2, ...)
```
#### Arguments

object, object2

Model objects ... Additional arguments

#### Value

The value returned depends on the class of the first argument.

# Author(s)

Søren Højsgaard, <sorenh@math.aau.dk>

<span id="page-21-0"></span>

# Description

cov2pcor calculates the partial correlation matrix from an (empirical) covariance matrix while conc2pcor calculates the partial correlation matrix from a concentration matrix (inverse covariance matrix).

# Usage

cov2pcor(V)

conc2pcor(K)

# Arguments

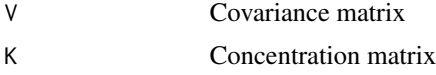

#### Value

A matrix with the same dimension as V.

#### Author(s)

Søren Højsgaard, <sorenh@math.aau.dk>

# Examples

```
data(math)
S <- cov.wt(math)$cov
cov2pcor(S)
```
# dietox *Growth curves of pigs in a 3x3 factorial experiment*

# Description

The dietox data frame has 861 rows and 7 columns.

# Usage

dietox

#### <span id="page-22-0"></span>dumping the contract of the contract of the contract of the contract of the contract of the contract of the contract of the contract of the contract of the contract of the contract of the contract of the contract of the co

#### Format

This data frame contains the following columns: Weight, Feed, Time, Pig, Evit, Cu, Litter.

#### Source

Lauridsen, C., Højsgaard, S., Sørensen, M.T. C. (1999) Influence of Dietary Rapeseed Oli, Vitamin E, and Copper on Performance and Antioxidant and Oxidative Status of Pigs. J. Anim. Sci.77:906- 916

#### Examples

data(dietox)

dumping *Gastric Dumping*

#### Description

A contingency table relating surgical operation, centre and severity of gastric dumping, a syndrome associated with gastric surgery.

#### Usage

dumping

#### Format

A 3x4x4 table of counts cross-classified by Symptom (none/slight/moderate), Operation (Vd/Va/Vh/Gr) and Centre (1:4).

#### Details

Gastric dumping syndrome is a condition where ingested foods bypass the stomach too rapidly and enter the small intestine largely undigested. It is an undesirable side-effect of gastric surgery. The table summarizes the results of a study comparing four different surgical operations on patients with duodenal ulcer, carried out in four centres, as described in Grizzle et al (1969). The four operations were: vagotomy and drainage, vagotomy and antrectomy (removal of 25% of gastric tissue), vagotomy and hemigastrectomy (removal of 50% of gastric tissue), and gastric restriction (removal of 75% of gastric tissue).

#### Source

Grizzle JE, Starmer CF, Koch GG (1969) Analysis of categorical data by linear models. Biometrics 25(3):489-504.

# <span id="page-23-0"></span>Examples

```
data(dumping)
plot(dumping)
```
graph-cliques *Get cliques of an undirected graph*

# Description

Return a list of (maximal) cliques of an undirected graph.

#### Usage

```
getCliques(object)
```
## S3 method for class 'graphNEL' getCliques(object)

## Default S3 method: getCliques(object)

maxCliqueMAT(amat)

#### Arguments

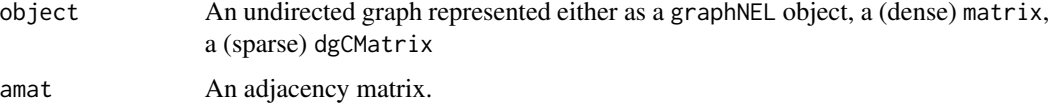

# Details

In graph theory, a clique is often a complete subset of a graph. A maximal clique is a clique which can not be enlarged. In statistics (and that is the convention we follow here) a clique is usually understood to be a maximal clique.

Finding the cliques of a general graph is an NP complete problem. Finding the cliques of triangualted graph is linear in the number of cliques.

The workhorse is the maxCliqueMAT function which calls the maxClique function in the RBGL package.

#### Value

A list.

# <span id="page-24-0"></span>graph-coerce 25

# Author(s)

Søren Højsgaard, <sorenh@math.aau.dk>

# See Also

[ug](#page-25-1), [dag](#page-25-1), [mcs](#page-33-0), [mcsMAT](#page-33-0), [rip](#page-40-1), [ripMAT](#page-40-1), [moralize](#page-36-1), [moralizeMAT](#page-36-1)

# Examples

```
## graphNEL
uG1 <- ug(\sim a:b + b:c + c:d + d:e + e:f + f:a)getCliques(uG1)
## adjacency matrix
uG2 \leq ug(\sim a:b + b:c + c:d + d:e + e:f + f:a, result="matrix")getCliques(uG2)
## adjacency matrix (sparse)
uG3 \leq ug(\text{a:b + b:c + c:d + d:e + e:f + f:a, result="Matrix")}getCliques(uG3)
```
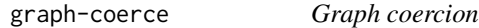

#### Description

Methods for changing graph representations

## Usage

```
coerceGraph(object, result)
```
## S3 method for class 'graphNEL' coerceGraph(object, result)

## S3 method for class 'matrix' coerceGraph(object, result)

## S3 method for class 'dgCMatrix' coerceGraph(object, result)

## S3 method for class 'igraph' coerceGraph(object, result)

#### <span id="page-25-0"></span>Arguments

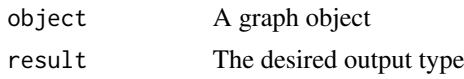

graph-create *Create undirected and directed graphs*

#### <span id="page-25-1"></span>Description

These functions are wrappers for creation of graphs as implemented by graphNEL objects in the graph package.

# Usage

 $ug(..., result = "graphNEL")$  $dag(\ldots, result = "graphNEL", forceCheck = FALSE)$ 

#### Arguments

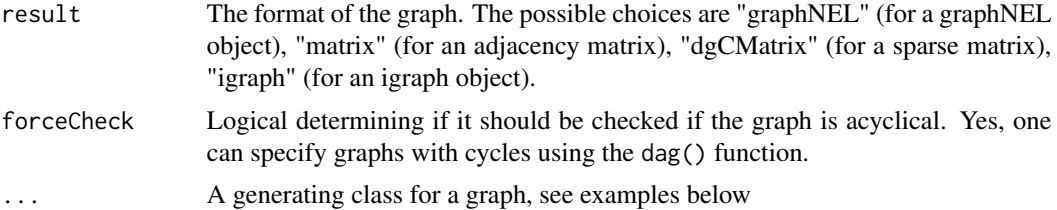

# Value

Functions ug(), and dag() can return a graphNEL object, a sparse or dense adjacency matrix or an igraph object.

# Author(s)

Søren Højsgaard, <sorenh@math.aau.dk>

```
## The following specifications of undirected graphs are equivalent:
uG1 \leq -ug( a:b:c + c:d)
uG2 <- ug(c("a","b","c"), c("c","d"))
uG3 <- ug(c("a","b"), c("a","c"), c("b","c"), c("c","d"))
graph::edges(uG1)
graph::nodes(uG1)
```

```
## The following specifications of directed acyclig graphs are equivalent:
daG1 <- dag(\sim a:b:c + b:c + c:d)
daG2 <- dag(c("a","b","c"), c("b","c"), c("c","d"))
graph::edges(daG1)
graph::nodes(daG2)
## dag() allows to specify directed graphs with cycles:
daG4 \leq dag(\leq a:b + b:c + c:a) # A directed graph but with cycles
## A check for acyclicity can be done with
## daG5 <- dag(~ a:b + b:c + c:a, forceCheck=TRUE)
## A check for acyclicity is provided by topoSort
topoSort( daG2 )
topoSort( daG4 )
## Different representations
uG6 <- ug(~a:b:c + c:d, result="graphNEL") # default
uG6
uG7 \leq -ug(\sim a:b:c + c:d, result="NEL") # same
uG7
uG8 \leq ug(\leqa:b:c + c:d, result="matrix") # dense matrix
uG8
uG9 <- ug(~a:b:c + c:d, result="dgCMatrix") # sparse matrix
uG9
```
graph-edgeList *Find edges in a graph and edges not in a graph.*

#### Description

Returns the edges of a graph (or edges not in a graph) where the graph can be either a graphNEL object or an adjacency matrix.

#### Usage

```
edgeList(object, matrix = FALSE)
## Default S3 method:
edgeList(object, matrix = FALSE)
edgeListMAT(adjmat, matrix = FALSE)
nonEdgeList(object, matrix = FALSE)
## Default S3 method:
nonEdgeList(object, matrix = FALSE)
nonEdgeListMAT(adjmat, matrix = FALSE)
```
# <span id="page-27-0"></span>Arguments

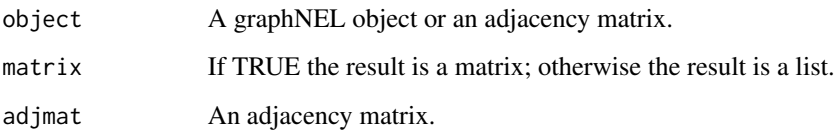

#### Examples

```
## A graph with edges
g \leq -\frac{ug(\alpha a:b + b:c + c:d)}{}gm <- graphNEL2M(g)
edgeList(g)
edgeList(gm)
edgeListMAT(gm)
edgeList(g, matrix=TRUE)
edgeList(gm, matrix=TRUE)
edgeListMAT(gm, matrix=TRUE)
nonEdgeList(g)
nonEdgeList(gm)
nonEdgeListMAT(gm)
## A graph without edges
g \le - \frac{u}{c^2 + b + c}gm <- graphNEL2M(g)
edgeList(g)
edgeList(gm)
edgeListMAT(gm)
edgeList(g, matrix=TRUE)
edgeList(gm, matrix=TRUE)
edgeListMAT(gm, matrix=TRUE)
nonEdgeList(g)
nonEdgeList(gm)
nonEdgeListMAT(gm)
```
graph-gcproperties *Properties of a generating class (for defining a graph)*

# Description

A set of generators define an undirected graph, here called a dependence graph. Given a set of generators it is checked 1) if the dependence dependence graph is in 1-1-correspondance with the genrators (such that the corresponding model is graphical) and 2) if the dependence graph is chordal (triangulated) (such that the corresponding model is decomposable).

# graph-gcproperties 29

#### Usage

isGraphical(x)

## Default S3 method: isGraphical(x)

isDecomposable(x)

## Default S3 method: isDecomposable(x)

# Arguments

x A generating class given as right hand sided formula or a list; see 'examples' below

# Details

A set of sets of variables, say A\_1, A\_2, ... A\_K is called a generating class for a graph with vertices V and edges E. If two variables a,b are in the same generator, say A\_j, then a and b are vertices in the graph and there is an undirected edge between a and b.

The graph induced by  $g1 = \alpha : b + a : c + b : c + c : d$  has edges ab, ac, bc, cd. The cliques of this graph are abc,cd. Hence there is not a 1-1-correspondance between the graph and the generators.

On the other hand,  $g2 \le -\infty$ :b:c + c:d induces the same graph in this case there is a 1-1correspondance.

The graph induced by  $g3 \le -\infty$ :b + b:c + c:d + d:a is in 1-1-correspondance with its dependence graph, but the graph is not chordal.

# Value

TRUE or FALSE

#### Author(s)

Søren Højsgaard, <sorenh@math.aau.dk>

#### See Also

[mcs](#page-33-0), [rip](#page-40-1)

```
g1 <- ~a:b+a:c+b:c+c:d
g2 <- ~a:b:c+c:d
g3 <- ~a:b + b:c + c:d + d:a
isGraphical( g1 ) # FALSE
isGraphical( g2 ) # TRUE
```

```
isGraphical( g3 ) # TRUE
isDecomposable( g1 ) # FALSE
isDecomposable( g2 ) # TRUE
isDecomposable( g3 ) # TRUE
## A generating class can be given as a list:
f <- list(c("a","b"), c("b","c"), c("a","c"))
isGraphical( f )
isDecomposable( f )
```
graph-iplot *Function for plotting graphs using the 'igraph' package.*

# Description

Generic function for plotting graphs using the 'igraph' package and a plot method for graphNEL objects.

# Usage

 $iplot(x, \ldots)$ 

## S3 method for class 'graphNEL'  $iplot(x, \ldots)$ 

# Arguments

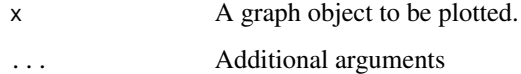

# Author(s)

Søren Højsgaard, <sorenh@math.aau.dk>

```
UG <- ug(~a:b+b:c:d)
iplot(UG)
```
<span id="page-29-0"></span>

<span id="page-30-0"></span>

# Description

Check if a graph is 1) a directed acyclic graph (DAG), 2) a directed graph (DG), 3) an undirected graph (UG), 4) a triangulated (chordal) undirected graph (TUG). This is done for graphs represented as 1) graphNEL (from the graph package), 2) an adjacency matrix, 3) a sparse adjacency matrix (a dgCMatrix from the Matrix package).

# Usage

```
is.DAG(object)
## S3 method for class 'graphNEL'
is.DAG(object)
## Default S3 method:
is.DAG(object)
is.DAGMAT(object)
is.UG(object)
## S3 method for class 'graphNEL'
is.UG(object)
## Default S3 method:
is.UG(object)
is.UGMAT(object)
is.TUG(object)
## S3 method for class 'graphNEL'
is.TUG(object)
## Default S3 method:
is.TUG(object)
is.TUGMAT(object)
is.DG(object)
## S3 method for class 'graphNEL'
is.DG(object)
```

```
## Default S3 method:
is.DG(object)
is.DGMAT(object)
```
#### **Arguments**

object A graph represented as 1) graphNEL (from the graph package), 2) an adjacency matrix, 3) a sparse adjacency matrix (a dgCMatrix from the Matrix package).

#### Details

A non-zero value at entry  $(i, j)$  in an adjacency matrix A for a graph means that there is an edge from i to j. If also  $(j,i)$  is non-zero there is also an edge from j to i. In this case we may think of a bidirected edge between i and j or we may think of the edge as being undirected. We do not distinguish between undirected and bidirected edges in the gRbase package. On the other hand, graphNEL objects from the graph package makes such a distinction (the function edgemode() will tell if edges are "directed" or "undirected" in a graphNEL object).

The function is.UG() checks if the adjacency matrix is symmetric (If applied to a graphNEL, the adjacency matrix is created and checked for symmetry.)

The function is.TUG() checks if the graph is undirected and triangulated (also called chordal) by checking if the adjacency matrix is symmetric and the vertices can be given a perfect ordering using maximum cardinality seach.

The function is.DG() checks if a graph is directed, i.e., that there are no undirected edges. This is done by computing the elementwise product of A and the transpose of A; if there are no non–zero entries in this product then the graph is directed.

The function is.DAG() will return TRUE if all edges are directed and if there are no cycles in the graph. (This is checked by checking if the vertices in the graph can be given a topological ordering which is based on identifying an undirected edge with a bidrected edge).

There is a special case, namely if the graph has no edges at all (such that the adjacency matrix consists only of zeros). Such a graph is both undirected, triangulated, directed and directed acyclic.

#### Author(s)

Søren Højsgaard, <sorenh@math.aau.dk>

#### See Also

[dag](#page-25-1), [ug](#page-25-1)

```
## DAGs
dagNEL <- dag(~ a:b:c + c:d:e, result="NEL")
dagMAT <- dag(~ a:b:c + c:d:e, result="matrix")
dagMATS <- dag(~ a:b:c + c:d:e, result="Matrix")
```
# <span id="page-32-0"></span>graph-mcs 33

```
## Undirected graphs
ugNEL <- ug(~a:b:c + c:d:e, result="NEL")
ugMAT <- ug(~a:b:c + c:d:e, result="matrix")
ugMATS <- ug(~a:b:c + c:d:e, result="Matrix")
## Is it a DAG?
is.DAG(dagNEL)
is.DAG(dagMAT)
is.DAG(dagMATS)
is.DAG(ugNEL)
is.DAG(ugMAT)
is.DAG(ugMATS)
## Is it an undirected graph
is.UG(dagNEL)
is.UG(dagMAT)
is.UG(dagMATS)
is.UG(ugNEL)
is.UG(ugMAT)
is.UG(ugMATS)
## Is it a triangulated (i.e. chordal) undirected graph
is.TUG(dagNEL)
is.TUG(dagMAT)
is.TUG(dagMATS)
is.TUG(ugNEL)
is.TUG(ugMAT)
is.TUG(ugMATS)
## Example where the graph is not triangulated
ug2NEL \leq - ug(\sim a:b + b:c + c:d + d:a, result="NEL")
ug2MAT \leq ug(\sim a:b + b:c + c:d + d:a, result="matrix")
ug2MATS <- ug(\sim a:b + b:c + c:d + d:a, result="Matrix")is.TUG(ug2NEL)
is.TUG(ug2MAT)
is.TUG(ug2MATS)
## Bidirected graphs
graph::edgemode(ugNEL)
graph::edgemode(ugNEL) <- "directed"
graph::edgemode(ugNEL)
is.DAG(ugNEL)
is.UG(ugNEL)
```
graph-mcs *Maximum cardinality search on undirected graph.*

#### <span id="page-33-0"></span>**Description**

Returns (if it exists) a perfect ordering of the vertices in an undirected graph.

#### Usage

```
mcs(object, root = NULL, index = FALSE)
## Default S3 method:
mcs(object, root = NULL, index = FALSE)
mcsMAT(amat, vn = colnames(amat), root = NULL, index = FALSE)
mcsmarked(object, discrete = NULL, index = FALSE)
## Default S3 method:
mcsmarked(object, discrete = NULL, index = FALSE)
mcsmarkedMAT(amat, vn = colnames(amat), discrete = NULL, index = FALSE)
```
#### **Arguments**

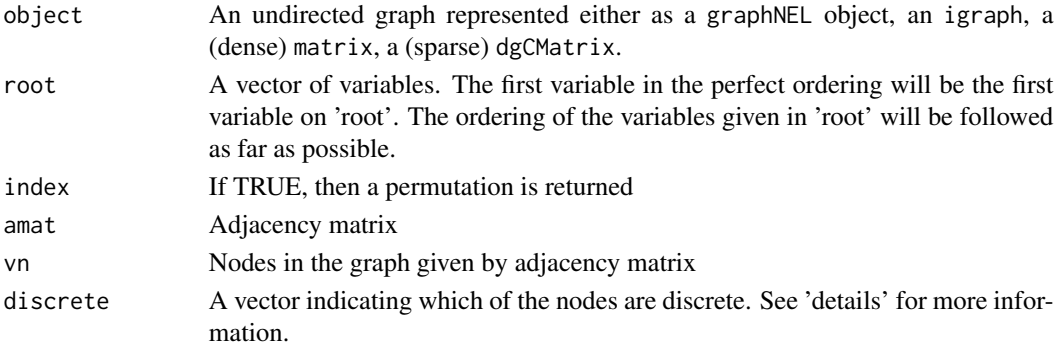

#### Details

An undirected graph is decomposable iff there exists a perfect ordering of the vertices. The maximum cardinality search algorithm returns a perfect ordering of the vertices if it exists and hence this algorithm provides a check for decomposability. The mcs() functions finds such an ordering if it exists.

The notion of strong decomposability is used in connection with e.g. mixed interaction models where some vertices represent discrete variables and some represent continuous variables. Such graphs are said to be marked. The mcsmarked() function will return a perfect ordering iff the graph is strongly decomposable. As graphs do not know about whether vertices represent discrete or continuous variables, this information is supplied in the discrete argument.

#### Value

A vector with a linear ordering (obtained by maximum cardinality search) of the variables or character(0) if such an ordering can not be created.

# <span id="page-34-0"></span>Note

The workhorse is the mcsMAT function.

#### Author(s)

Søren Højsgaard, <sorenh@math.aau.dk>

# See Also

[moralize](#page-36-1), [jTree](#page-40-1), [rip](#page-40-1), [ug](#page-25-1), [dag](#page-25-1)

# Examples

```
uG \leq ug(\sim me:ve + me:al + ve:al + al:an + al:st + an:st)mcs(uG)
mcsMAT( graphNEL2M(uG) )
## Same as
uG <- ug(~ me:ve + me:al + ve:al + al:an + al:st + an:st, result="matrix")
mcsMAT(uG)
## Marked graphs
uG1 \leq -ug( a:b + b:c + c:d)
uG2 <- ug(~ a:b + a:d + c:d)
## Not strongly decomposable:
mcsmarked(uG1, discrete=c("a","d"))
## Strongly decomposable:
mcsmarked(uG2, discrete=c("a","d"))
```
graph-minimaltriang *Minimal triangulation of an undirected graph*

# Description

An undirected graph  $\alpha$  is triangulated (or chordal) if it has no cycles of length  $>= 4$  without a chord which is equivalent to that the vertices can be given a perfect ordering. Any undirected graph can be triangulated by adding edges to the graph, so called fill-ins which gives the graph TuG. A triangulation TuG is minimal if no fill-ins can be removed without breaking the property that TuG is triangulated.

#### Usage

```
minimalTriang(object, tobject = triangulate(object), result = NULL,
  details = 0)## Default S3 method:
minimalTriang(object, tobject = triangulate(object),
```

```
result = NULL, details = 0)
```
minimalTriangMAT(amat, tamat = triangulateMAT(amat), details = 0)

#### Arguments

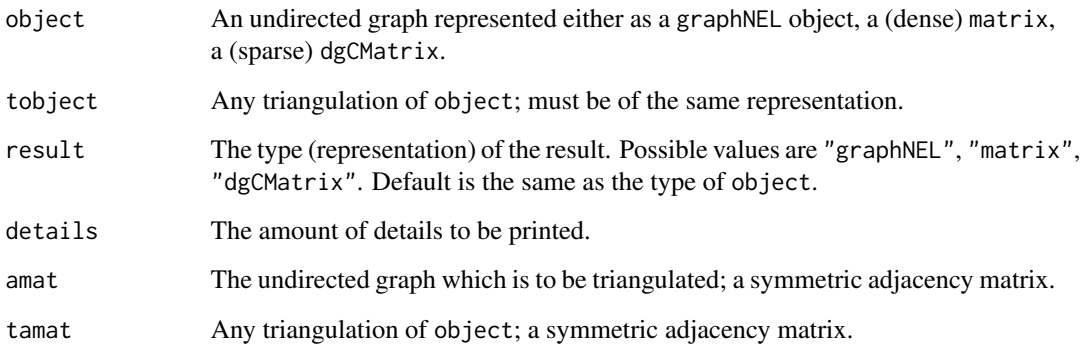

#### Details

For a given triangulation tobject it may be so that some of the fill-ins are superflous in the sense that they can be removed from tobject without breaking the property that tobject is triangulated. The graph obtained by doing so is a minimal triangulation.

Notice: A related concept is the minimum triangulation, which is the the graph with the smallest number of fill-ins. The minimum triangulation is unique. Finding the minimum triangulation is NP-hard.

#### Value

minimalTriang() returns a graphNEL object while minimalTriangMAT() returns an adjacency matrix.

#### Author(s)

Clive Bowsher <C.Bowsher@statslab.cam.ac.uk> with modifications by Søren Højsgaard, <sorenh@math.aau.dk>

#### References

Kristian G. Olesen and Anders L. Madsen (2002): Maximal Prime Subgraph Decomposition of Bayesian Networks. IEEE TRANSACTIONS ON SYSTEMS, MAN AND CYBERNETICS, PART B: CYBERNETICS, VOL. 32, NO. 1, FEBRUARY 2002

# See Also

[mpd](#page-37-1), [rip](#page-40-1), [triangulate](#page-45-1)
# <span id="page-36-1"></span>graph-moralize 37

# Examples

```
## A graphNEL object
g1 <- ug(~a:b+b:c+c:d+d:e+e:f+a:f+b:e)
x <- minimalTriang(g1)
## g2 is a triangulation of g1 but it is not minimal
g2 <- ug(~a:b:e:f+b:c:d:e)
x<-minimalTriang(g1, tobject=g2)
## An adjacency matrix
g1m <- ug(~a:b+b:c+c:d+d:e+e:f+a:f+b:e, result="matrix")
x<-minimalTriangMAT(g1m)
```
graph-moralize *Moralize a directed acyclic graph*

# <span id="page-36-0"></span>Description

Moralize a directed acyclic graph which means marrying parents and dropping directions.

## Usage

```
moralize(object, ...)
## Default S3 method:
```
moralize(object, result = NULL, ...)

# Arguments

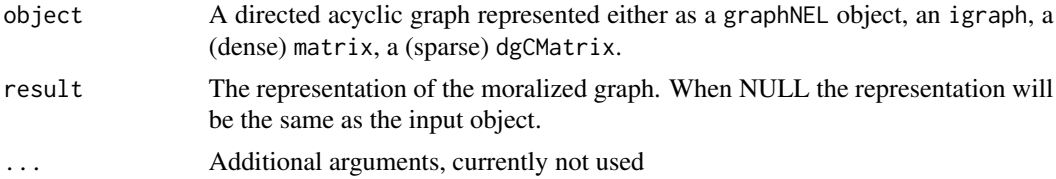

## Value

A moralized graph represented either as a graphNEL, a dense matrix or a sparse dgCMatrix.

## Note

The workhorse is the moralizeMAT function.

# Author(s)

Søren Højsgaard, <sorenh@math.aau.dk>

# See Also

[mcs](#page-33-0), [jTree](#page-40-0), [rip](#page-40-0), [ug](#page-25-0), [dag](#page-25-0)

# Examples

```
daG <- dag(~me+ve,~me+al,~ve+al,~al+an,~al+st,~an+st)
moralize(daG)
daG <- dag(~me+ve,~me+al,~ve+al,~al+an,~al+st,~an+st, result="matrix")
moralizeMAT(daG)
if (require(igraph)){
M \leftarrow matrix(c(1, 2, 3, 3), nrow=2)G <- graph.edgelist(M)
G
V(G)$name
moralize(G)
}
```
graph-mpd *Maximal prime subgraph decomposition*

## Description

Finding a junction tree representation of the MPD (maximal prime subgraph decomposition) of an undirected graph The maximal prime subgraph decomposition of a graph is the smallest subgraphs into which the graph can be decomposed.

## Usage

```
mpd(object, tobject = minimalTriang(object), details = 0)## Default S3 method:
mpd(object, tobject = triangle(object), details = 0)mpdMAT(amat, tamat = minimalTriangMAT(amat), details = 0)
```
#### **Arguments**

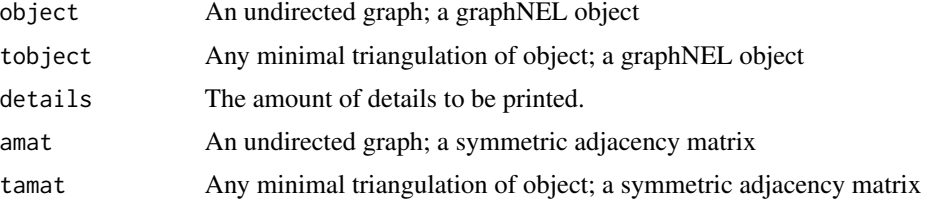

<span id="page-37-0"></span>

# <span id="page-38-0"></span>graph-query 39

## Value

A list with components "nodes", "cliques", "separators", "parents", "children", "nLevels". The component "cliques" defines the subgraphs.

## Author(s)

Clive Bowsher <C.Bowsher@statslab.cam.ac.uk> with modifications by Søren Højsgaard, <sorenh@math.aau.dk>

## References

Kristian G. Olesen and Anders L. Madsen (2002): Maximal Prime Subgraph Decomposition of Bayesian Networks. IEEE TRANSACTIONS ON SYSTEMS, MAN AND CYBERNETICS, PART B: CYBERNETICS, VOL. 32, NO. 1, FEBRUARY 2002

#### See Also

[mcs](#page-33-0), [mcsMAT](#page-33-0), [minimalTriang](#page-34-0), [minimalTriangMAT](#page-34-0), [rip](#page-40-0), [ripMAT](#page-40-0), [triangulate](#page-45-0), [triangulateMAT](#page-45-0)

#### Examples

```
## Maximal prime subgraph decomposition - a graphNEL object
g1 \leq -\frac{1}{2} ug(\sim a:b + b:c + c:d + d:e + e:f + a:f + b:e)
if (interactive()) plot(g1)
x \leftarrow mpd(g1)## Maximal prime subgraph decomposition - an adjacency matrix
g1m \leftarrow ug(\sim a:b + b:c + c:d + d:e + e:f + a:f + b:e, result="matrix")if (interactive()) plot(as(g1m, "graphNEL"))
x < - mpdMAT(g1m)
```
graph-query *Query a graph*

# Description

Unified approach to query a graph about its properties

#### Usage

```
querygraph(object, op, set = NULL, set2 = NULL, set3 = NULL)
ancestors(set, object)
ancestralSet(set, object)
parents(set, object)
```

```
children(set, object)
closure(set, object)
simplicialNodes(object)
ancestralGraph(set, object)
is.complete(object, set = NULL)
is.decomposition(set, set2, set3, object)
is.simplicial(set, object)
```
# Arguments

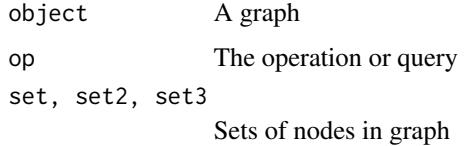

graph-randomdag *Random directed acyclic graph*

# Description

Generate a random directed acyclic graph (DAG)

# Usage

random\_dag(V, maxpar = 3, wgt =  $0.1$ )

# Arguments

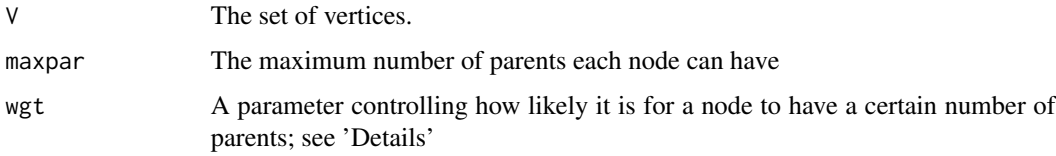

# Details

If the maximum number of parents for a node is, say 3 and wgt=0.1, then the probability of the node ending up with  $0,1,2,3$  parents is proportional to  $0.1^{\text{A}}0, 0.1^{\text{A}}1, 0.1^{\text{A}}2, 0.1^{\text{A}}3$ .

#### <span id="page-40-1"></span>graph-rip 41

# Value

A graphNEL object.

# Author(s)

Søren Højsgaard, <sorenh@math.aau.dk>

# Examples

```
dg <- random_dag(1:1000, maxpar=5, wgt=.9)
table(sapply(vpar(dg),length))
dg <- random_dag(1:1000, maxpar=5, wgt=.5)
table(sapply(vpar(dg),length))
dg <- random_dag(1:1000, maxpar=5, wgt=.1)
table(sapply(vpar(dg),length))
```
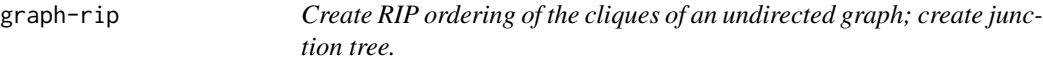

## <span id="page-40-0"></span>Description

A RIP (running intersection property) ordering of the cliques is also called a perfect ordering. If the graph is not chordal, then no such ordering exists.

# Usage

```
rip(object, ...)
## Default S3 method:
rip(object, root = NULL, nLevels = NULL, ...)ripMAT(amat, root = NULL, nLevels = rep(2, ncol(amat)))
jTree(object, ...)
## Default S3 method:
jTree(object, nLevels = NULL, ...)
jTreeMAT(amat, nLevels = rep(2, ncol(amat)), ...)
```
## <span id="page-41-0"></span>Arguments

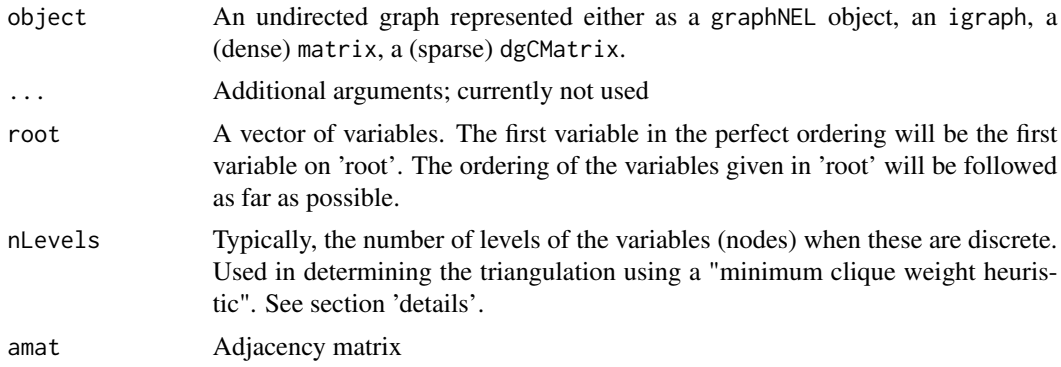

# Details

The RIP ordering of the cliques of a decomposable (i.e. chordal) graph is obtained by first ordering the variables linearly with maximum cardinality search (by mcs). The root argument is transfered to mcs as a way of controlling which clique will be the first in the RIP ordering. The jTree() (and jTree()) (for "junction tree") is just a wrapper for a call of triangulate() followed by a call of rip().

## Value

rip returns a list (an object of class ripOrder. A print method exists for such objects.)

## Note

The workhorse is the ripMAT() function. The nLevels argument to the rip functions has no meaning.

## Author(s)

Søren Højsgaard, <sorenh@math.aau.dk>

#### See Also

[mcs](#page-33-0) [triangulate](#page-45-0) [moralize](#page-36-0) [ug](#page-25-0), [dag](#page-25-0)

# Examples

```
## graphNEL
uG <- ug(~me:ve + me:al + ve:al + al:an + al:st + an:st)
mcs(uG)
rip(uG)
jTree(uG)
## Adjacency matrix
uG <- ug(~me:ve:al + al:an:st, result="matrix")
mcs(uG)
```
# <span id="page-42-0"></span>graph-toposort 43

```
rip(uG)
jTree(uG)
## Sparse adjacency matrix
uG <- ug(c("me", "ve", "al"), c("al", "an", "st"), result="Matrix")
mcs(uG)
rip(uG)
jTree(uG)
## Non--decomposable graph
uG \leftarrow ug(\sim 1:2 + 2:3 + 3:4 + 4:5 + 5:1)mcs(uG)
rip(uG)
jTree(uG)
```
graph-toposort *Topological sort of vertices in directed acyclic graph*

#### Description

A topological ordering of a directed graph is a linear ordering of its vertices such that, for every edge (u->v), u comes before v in the ordering. A topological ordering is possible if and only if the graph has no directed cycles, that is, if it is a directed acyclic graph (DAG). Any DAG has at least one topological ordering. Can hence be used for checking if a graph is a DAG.

# Usage

```
topoSort(object, index = FALSE)
## Default S3 method:
topoSort(object, index = FALSE)
```
topoSortMAT(amat, index = FALSE)

# Arguments

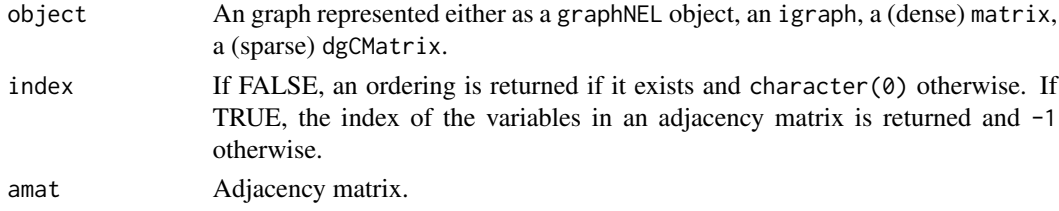

## Value

If FALSE, an ordering is returned if it exists and character(0) otherwise. If TRUE, the index of the variables in an adjacency matrix is returned and -1 otherwise.

# <span id="page-43-0"></span>Note

The workhorse is the topoSortMAT function which takes an adjacency matrix as input

#### Author(s)

Søren Højsgaard, <sorenh@math.aau.dk>

## See Also

[dag](#page-25-0), [ug](#page-25-0)

# Examples

```
dagMAT <- dag(~a:b:c+c:d:e, result="matrix")
dagMATS <- as(dagMAT, "dgCMatrix")
dagNEL <- as(dagMAT, "graphNEL")
topoSort(dagMAT)
topoSort(dagMATS)
topoSort(dagNEL)
```
graph-triang *Triangulation of an undirected graph*

## Description

This function will triangulate an undirected graph by adding fill-ins.

# Usage

```
triang(object, ...)
## Default S3 method:
triang(object, control = list(), ...)
triang_mcwh(object, ...)
## Default S3 method:
triang_mcwh(object, nLevels = NULL, result = NULL,
 check = TRUE, ...)triang_elo(object, ...)
## Default S3 method:
triang_elo(object, order = NULL, result = NULL,
 check = TRUE, ...
```

```
triang_eloMAT(amat, order = NULL)
```
triang\_eloMAT\_(amat, order)

## **Arguments**

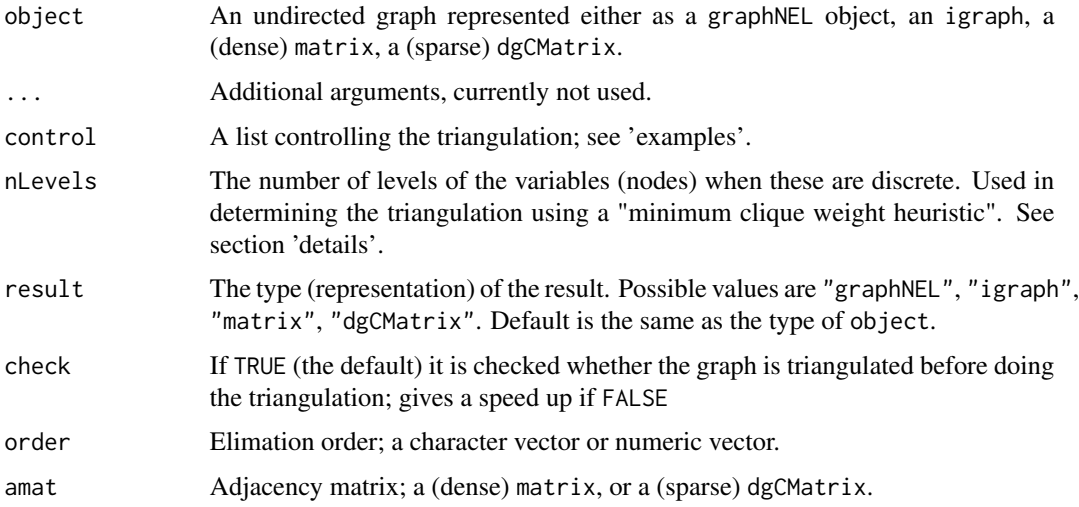

#### Details

The triangulation is made so as the total state space is kept low by applying a minimum clique weight heuristic: When a fill-in is necessary, the algorithm will search for an edge to add such that the complete set to be formed will have as small a state-space as possible. It is in this connection that the nLevels values are used.

Default (when nLevels=NULL) is to take nLevels=2 for all nodes. If nLevels is the same for all nodes then the heuristic aims at keeping the clique sizes small.

# Value

A triangulated graph represented either as a graphNEL, a (dense) matrix or a (sparse) dgCMatrix.

## Note

Care should be taken when specifying nLevels for other representations than adjacency matrices: Since the triangulateMAT function is the workhorse, any other representation is transformed to an adjacency matrix and the order of values in nLevels most come in the order of the nodes in the adjacency matrix representation.

Currently there is no check for that the graph is undirected.

# Author(s)

Søren Højsgaard, <sorenh@math.aau.dk>

#### See Also

[ug](#page-25-0) [dag](#page-25-0) [mcs](#page-33-0), [mcsMAT](#page-33-0) [rip](#page-40-0), [ripMAT](#page-40-0), [moralize](#page-36-0), [moralizeMAT](#page-36-0)

#### Examples

```
## graphNEL
uG1 \leftarrow ug(\sima:b + b:c + c:d + d:e + e:f + f:a)
uG2 \leq ug(\sim a:b + b:c + c:d + d:e + e:f + f:a, result="matrix")uG3 \leq ug(\sim a:b + b:c + c:d + d:e + e:f + f:a, result="Matrix")## Default triangulation: minimum clique weight heuristic
# (default is that each node is given the same weight):
tuG1 <- triang(uG1)
## Same as
triang_mcwh(uG1)
## Alternative: Triangulation from a desired elimination order
# (default is that the order is order of the nodes in the graph):
triang(uG1, control=list(method="elo"))
## Same as:
triang_elo(uG1)
## More control: Define the number of levels for each node:
tuG1 <- triang(uG1, control=list(method="mcwh", nLevels=c(2, 3, 2, 6, 4, 9)))
tuG1 <- triang_mcwh(uG1, nLevels=c(2, 3, 2, 6, 4, 9))
tuG1 <- triang(uG1, control=list(method="elo", order=c("a", "e", "f")))
tuG1 <- triang_elo(uG1, order=c("a", "e", "f"))
```
graph-triangulate *Triangulation of an undirected graph*

#### <span id="page-45-0"></span>Description

This function will triangulate an undirected graph by adding fill-ins.

#### Usage

```
triangulate(object, ...)
## Default S3 method:
triangulate(object, nLevels = NULL, result = NULL,
 check = TRUE, ...triangleMAT(amat, nLevels = rep(2, ncol(amat)), ...)
```
<span id="page-45-1"></span>

# <span id="page-46-0"></span>graph-triangulate 47

#### Arguments

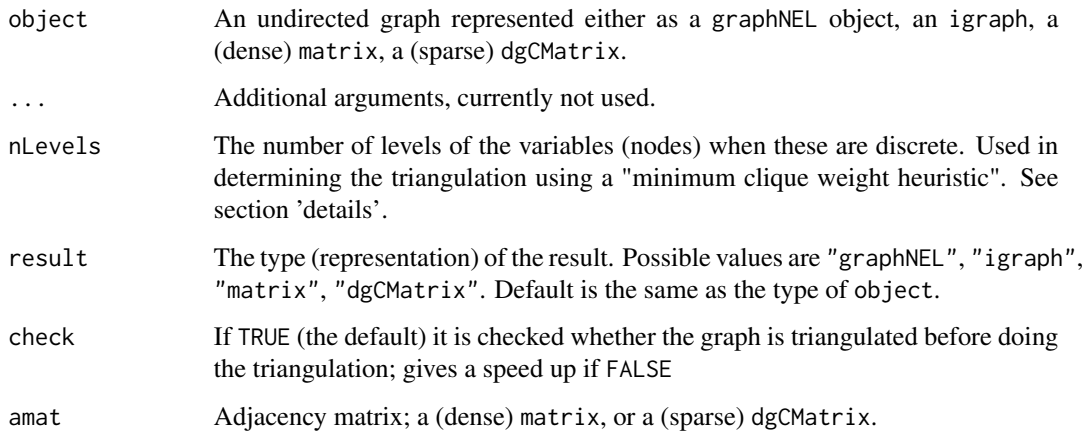

## Details

The workhorse is the triangulateMAT function.

The triangulation is made so as the total state space is kept low by applying a minimum clique weight heuristic: When a fill-in is necessary, the algorithm will search for an edge to add such that the complete set to be formed will have as small a state-space as possible. It is in this connection that the nLevels values are used.

Default (when nLevels=NULL) is to take nLevels=2 for all nodes. If nLevels is the same for all nodes then the heuristic aims at keeping the clique sizes small.

#### Value

A triangulated graph represented either as a graphNEL, a (dense) matrix or a (sparse) dgCMatrix.

## Note

Care should be taken when specifying nLevels for other representations than adjacency matrices: Since the triangulateMAT function is the workhorse, any other representation is transformed to an adjacency matrix and the order of values in nLevels most come in the order of the nodes in the adjacency matrix representation.

Currently there is no check for that the graph is undirected.

## Author(s)

Søren Højsgaard, <sorenh@math.aau.dk>

## See Also

[ug](#page-25-0), [dag](#page-25-0), [mcs](#page-33-0), [mcsMAT](#page-33-0), [rip](#page-40-0), [ripMAT](#page-40-0), [moralize](#page-36-0), [moralizeMAT](#page-36-0)

## Examples

```
## graphNEL
uG1 \leftarrow ug(\sima:b + b:c + c:d + d:e + e:f + f:a)
tuG1 <- triangulate(uG1)
## adjacency matrix
uG2 \leq ug(\sim a:b + b:c + c:d + d:e + e:f + f:a, result="matrix")tuG2 <- triangulate(uG2)
## adjacency matrix (sparse)
uG2 \leq ug(\sim a:b + b:c + c:d + d:e + e:f + f:a, result="Matrix")tuG2 <- triangulate(uG2)
```
graph-vpar *List of vertices and their parents for graph.*

# Description

Get list of vertices and their parents for graph.

#### Usage

```
vchi(object, getv = TRUE, forceCheck = TRUE)
vchiMAT(object, getv = TRUE, forceCheck = TRUE)
## S3 method for class 'graphNEL'
vchi(object, getv = TRUE, forceCheck = TRUE)## S3 method for class 'Matrix'
vchi(object, getv = TRUE, forceCheck = TRUE)
## S3 method for class 'matrix'
vchi(object, getv = TRUE, forceCheck = TRUE)
vpar(object, getv = TRUE, forceCheck = TRUE)
vparMAT(object, getv = TRUE, forceCheck = TRUE)
## S3 method for class 'graphNEL'
vpar(object, getv = TRUE, forceCheck = TRUE)
## S3 method for class 'Matrix'
vpar(object, getv = TRUE, forceCheck = TRUE)
## S3 method for class 'matrix'
vpar(object, getv = TRUE, forceCheck = TRUE)
```
# <span id="page-48-0"></span>graph-vpar 49

## Arguments

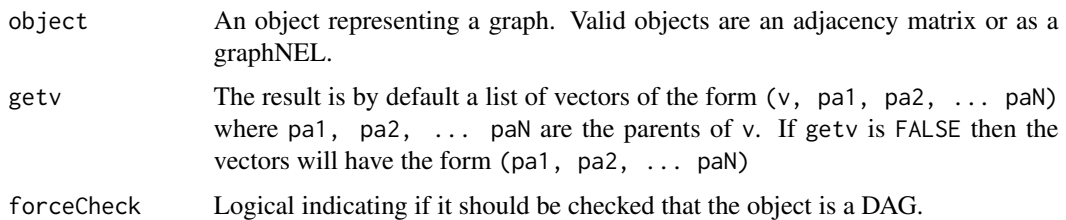

# Value

A list of vectors where each vector will have the form  $(v, pal, pal, \ldots pal)$  where pa1, pa2, ... paN are the parents of v.

#### See Also

[dag](#page-25-0), [ug](#page-25-0)

# Examples

```
## DAGs
dagMAT <- dag(~a:b:c + c:d:e, result="matrix")
dagNEL <- dag(~a:b:c + c:d:e, result="NEL")
vpar(dagMAT)
vpar(dagNEL)
vpar(dagMAT, getv=FALSE)
vpar(dagNEL, getv=FALSE)
## Undirected graphs
ugMAT <- ug(~a:b:c + c:d:e, result="matrix")
ugNEL <- ug(~a:b:c + c:d:e, result="NEL")
## Not run:
## This will fail because the adjacency matrix is symmetric and the
## graphNEL has undirected edges
vpar(ugMAT)
vpar(ugNEL)
## End(Not run)
## When forceCheck is FALSE, it will not be detected that the graphs are undirected.
vpar(ugMAT, forceCheck=FALSE)
vpar(ugNEL, forceCheck=FALSE)
## Bidirected graphs
## This is, for graphNELs, the same as working with bidirected edges:
if (require(graph)){
graph::edgemode(ugNEL)
graph::edgemode(ugNEL) <- "directed"
graph::edgemode(ugNEL)
vpar(ugNEL,FALSE)
}
```
<span id="page-49-0"></span>

## Description

Graph and matrix coercions where speed is an issue.

## Usage

```
graphNEL2M(gn, result = "matrix")
graphNEL2MAT(gn, limit = 100)
graphNEL2ftM(gn)
graphNEL2tfM(gn)
```
graphNEL2igraph(gn)

M2igraph(amat)

M2graphNEL(amat)

M2adjList(amat)

M2ugList(amat)

M2dagList(amat)

ugList2graphNEL(glist, vn = NULL)

ugList2M(glist, vn = NULL, result = "matrix")

dagList2graphNEL(glist, vn = NULL)

dagList2M(glist, vn = NULL, result = "matrix")

adjList2M(alist, result = "matrix")

dagList2tfM(glist)

 $as.addjMAT(gn, result = "matrix")$ 

ug2dag(gn)

MAT2matrix(mat)

<span id="page-50-0"></span>MAT2dgCMatrix(mat)

## Arguments

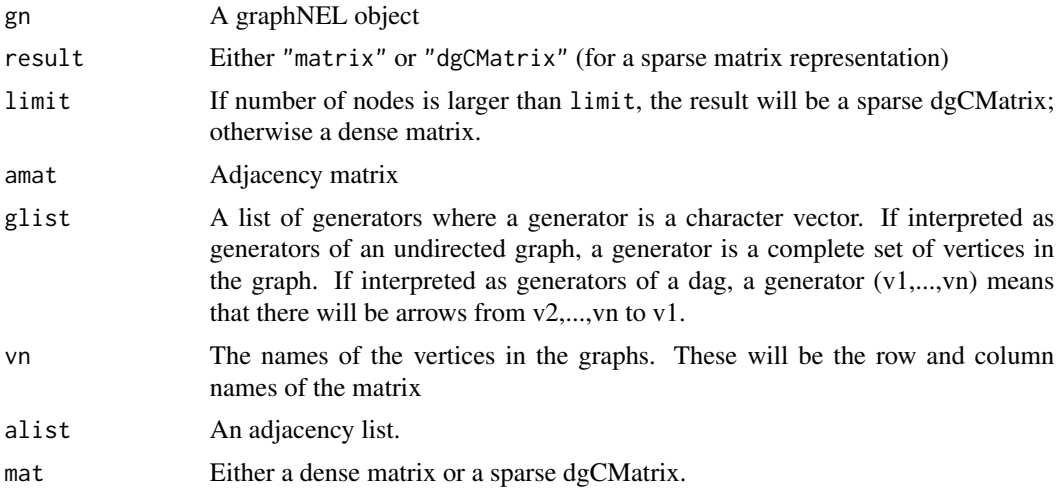

# Value

An adjacency matrix (or NULL if glist has length 0)

#### Author(s)

Søren Højsgaard, <sorenh@math.aau.dk>

#### See Also

[ug](#page-25-0), [dag](#page-25-0)

# Examples

```
glist <- list(1:3, 2:4, 4:5)
am1 <- ugList2M( glist )
am2 <- dagList2M( glist )
if (interactive()){
  plot(as(am1, "graphNEL"))
  plot(as(am2, "graphNEL"))
}
## Sparse and dense adjacency matrices converted to igraph
g1 \leftarrow ug(\neg a:b + b:c + c:d, result='matrix")g2 <- ug(~a:b + b:c + c:d, result="dgCMatrix")
plot( M2igraph( g1 ) )
plot( M2igraph( g2 ) )
```
## Sparse and dense adjacency matrices converted to graphNEL

```
g1 \leftarrow ug(\sim a:b + b:c + c:d, result="matrix")g2 \leq -\frac{ug(\alpha a:b + b:c + c:d, result='dgCMatrix")}{g2 \cdot -\frac{dgC}{dgC}}M2graphNEL( g1 )
M2graphNEL( g2 )
## Sparse and dense adjacency matrices converted to adjacency list
g1 \leq -\text{ug}(\text{a:b + b:c + c:d, result="matrix")}g2 \leq -\frac{ug(\alpha_1.b + b:c + c:d, result='dgCMatrix")}{g(1 - \alpha_1.b + b:c + c:d, result='dgCMatrix")}M2adjList( g1 )
## M2adjList( g2 ) FAILS for sparse matrix
## Sparse and dense adjacency matrices converted to cliques
g1 \leftarrow ug(\neg a:b + b:c + c:d, result='matrix")g2 \leq -\frac{1}{2} ug(~a:b + b:c + c:d, result="dgCMatrix")
M2ugList( g1 )
M2ugList( g2 )
## Sparse and dense adjacency matrices converted to cliques
g1 \leftarrow ug(\neg a:b + b:c + c:d, result="matrix")g2 \leq -\frac{1}{2} ug(~a:b + b:c + c:d, result="dgCMatrix")
M2dagList( g1 )
## M2dagList( g2 ) ## Fails for sparse matrix
g1 \leq -\text{dag}(\sim a:b + b:c + c:d, result="matrix")g2 <- dag(~a:b + b:c + c:d, result="dgCMatrix")
M2dagList( g1 )
## M2dagList( g2 ) ## FIXME Fails for sparse matrix
```
gRbase *The package 'gRbase': summary information*

#### **Description**

This package provides a basis for graphical modelling in R and in particular for other graphical modelling packages, most notably gRim, gRain and gRc.

#### Details

gRbase provides the following:

- Implementation of various graph algorithms, including maximum cardinality search, maximal prime subgraph decomposition, triangulation. See the vignette graphs.
- Implementation of various "high level" array operations, including multiplication/division, marginalization, slicing, permutation. See the vignette ArrayOps.
- Implementation of various "low level" array operations. See the vignette ArrayOpsPrim.
- A collection of datasets
- A general framework for setting up data and model structures and provide examples for fitting hierarchical log linear models for contingency tables and graphical Gaussian models for the multivariate normal distribution. (Notice: This last part is not maintained / developed further.)

# <span id="page-52-0"></span>gRbase-generics 53

#### Authors

Soren Hojsgaard, Department of Mathematical Sciences, Aalborg University, Fredrik Bajersvej 7G, DK-9220 Aalborg East, Denmark

Contributions from Claus Dethlefsen, Clive Bowsher, David Edwards.

#### Acknowledgements

Thanks to the other members of the gR initiative, in particular to David Edwards for providing functions for formula-manipulation.

#### References

Hojsgaard, S., Edwards, D., Lauritzen, S. (2012) Graphical models with R. Springer. ISBN: 978-1- 4614-2298-3

Lauritzen, S. L. (2002). gRaphical Models in R. *R News*, 3(2)39.

gRbase-generics *Compile and propagate functions*

## Description

compile and propagate are generic functions which invoke particular methods which depend on the class of the first argument

# Usage

```
fit(object, ...)
compile(object, ...)
propagate(object, ...)
stepwise(object, ...)
```
## Arguments

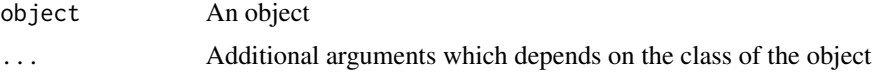

# Value

The value returned depends on the class of the first argument.

## Author(s)

Søren Højsgaard, <sorenh@math.aau.dk>

## <span id="page-53-0"></span>References

Højsgaard, Søren; Edwards, David; Lauritzen, Steffen (2012): Graphical Models with R, Springer

## See Also

[compile.grain](#page-0-0), [propagate.grain](#page-0-0)

gRbase-utilities *Utility functions for gRbase*

## Description

Utility functions for gRbase package. Includes 'faster versions' of certain standard R functions.

# Details

colwiseProd multiplies a vector and a matrix columnwise (as opposed to rowwise which is achieved by  $v*M$ ). Hence colwiseProd does the same as  $t(v*t(M))$  - but it does so faster for numeric values.

## Value

A vector or a logical.

## Author(s)

Søren Højsgaard, <sorenh@math.aau.dk>

# Examples

```
## colwiseProd
M \leq - matrix(1:16, nrow=4)
v < -1:4t(v*t(M))
colwiseProd(v,M)
system.time(for (ii in 1:100000) t(v*t(M)))
system.time(for (ii in 1:100000) colwiseProd(v,M))
```
<span id="page-54-0"></span>

# Description

In a study of lizard behaviour, characteristics of 409 lizards were recorded, namely species (S), perch diameter (D) and perch height (H). The focus of interest is in how the propensities of the lizards to choose perch height and diameter are related, and whether and how these depend on species.

## Usage

lizard

# Format

A 3–dimensional array with factors diam: "<=4" ">4" height: ">4.75" "<=4.75" species: "anoli" "dist"

#### References

Schoener TW (1968) The anolis lizards of bimini: Resource partitioning in a complex fauna. Ecology 49:704-726

#### Examples

```
data(lizard)
```

```
# Datasets lizardRAW and lizardDF are generated with the following code
#lizardAGG <- as.data.frame(lizard)
#f <- lizardAGG$Freq
#idx <- unlist(mapply(function(i, n) rep(i, n), 1:8, f))
#set.seed(0805)
#idx <- sample(idx)
#lizardRAW <- as.data.frame(lizardAGG[idx, 1:3])
#rownames(lizardRAW) <- 1:NROW(lizardRAW)
```
<span id="page-55-0"></span>

# Description

The mathmark data frame has 88 rows and 5 columns.

#### Usage

mathmark

# Format

This data frame contains the following columns: mechanics, vectors, algebra, analysis, statistics.

## Author(s)

Søren Højsgaard, <sorenh@math.aau.dk>

#### References

David Edwards, An Introduction to Graphical Modelling, Second Edition, Springer Verlag, 2000

#### Examples

data(mathmark)

mildew *Mildew fungus*

## Description

The data stem from a cross between two isolates of the barley powdery mildew fungus. For each offspring 6 binary characteristics, each corresponding to a single locus, were recorded. The object of the analysis is to determine the order of the loci along the chromosome.

#### Usage

mildew

## Format

The format is: table [1:2, 1:2, 1:2, 1:2, 1:2, 1:2] 0 0 0 0 3 0 1 0 0 1 ... - attr(\*, "dimnames")=List of 6 ..\$ la10: chr [1:2] "1" "2" ..\$ locc: chr [1:2] "1" "2" ..\$ mp58: chr [1:2] "1" "2" ..\$ c365: chr [1:2] "1" "2" ..\$ p53a: chr [1:2] "1" "2" ..\$ a367: chr [1:2] "1" "2"

#### <span id="page-56-0"></span>milkcomp 57

#### References

Christiansen, S.K., Giese, H (1991) Genetic analysis of obligate barley powdery mildew fungus based on RFLP and virulence loci. Theor. Appl. Genet. 79:705-712

#### Examples

```
data(mildew)
## maybe str(mildew) ; plot(mildew) ...
```
milkcomp *Milk composition data*

#### Description

Data from an experiment on composition of sow milk. Milk composition is measured on four occasions during lactation on a number of sows. The treatments are different types of fat added to the sows feed.

## Usage

milkcomp

#### Format

A data frame with 214 observations on the following 7 variables.

sow a numeric vector

lactime a numeric vector

treat a factor with levels a b c d e f g

fat a numeric vector

protein a numeric vector

dm (dry matter) a numeric vector

lactose a numeric vector

#### Details

a is the control, i.e. no fat has been added.

fat + protein + lactose almost add up to dm (dry matter)

## References

Charlotte Lauridsen and Viggo Danielsen (2004): Lactational dietary fat levels and sources influence milk composition and performance of sows and their progeny Livestock Production Science 91 (2004) 95-105

# Examples

```
data(milkcomp)
## maybe str(milk) ; plot(milk) ...
```
#### Nutrimouse *The Nutrimouse Dataset*

## Description

The data come from a study of the effects of five dietary regimens with different fatty acid compositions on liver lipids and hepatic gene expression in 40 mice.

#### Usage

Nutrimouse

# Format

A data frame with 40 observations on the following 143 variables.

genotype a factor with levels wt ppar

diet a factor with levels coc fish lin ref sun

X36b4 a numeric vector

ACAT1 a numeric vector

ACAT2 a numeric vector

ACBP a numeric vector

ACC1 a numeric vector

ACC2 a numeric vector

ACOTH a numeric vector

ADISP a numeric vector

ADSS1 a numeric vector ALDH3 a numeric vector

AM2R a numeric vector

AOX a numeric vector

BACT a numeric vector

BIEN a numeric vector

BSEP a numeric vector

Bcl.3 a numeric vector

C16SR a numeric vector

<span id="page-57-0"></span>

#### Nutrimouse 59

CACP a numeric vector CAR1 a numeric vector CBS a numeric vector CIDEA a numeric vector COX1 a numeric vector COX2 a numeric vector CPT2 a numeric vector CYP24 a numeric vector CYP26 a numeric vector CYP27a1 a numeric vector CYP27b1 a numeric vector CYP2b10 a numeric vector CYP2b13 a numeric vector CYP2c29 a numeric vector CYP3A11 a numeric vector CYP4A10 a numeric vector CYP4A14 a numeric vector CYP7a a numeric vector CYP8b1 a numeric vector FAS a numeric vector FAT a numeric vector FDFT a numeric vector FXR a numeric vector G6PDH a numeric vector G6Pase a numeric vector GK a numeric vector GS a numeric vector GSTa a numeric vector GSTmu a numeric vector GSTpi2 a numeric vector HMGCoAred a numeric vector HPNCL a numeric vector IL.2 a numeric vector L.FABP a numeric vector LCE a numeric vector LDLr a numeric vector LPK a numeric vector

60 Nutrimouse

LPL a numeric vector LXRa a numeric vector LXRb a numeric vector Lpin a numeric vector Lpin1 a numeric vector Lpin2 a numeric vector Lpin3 a numeric vector M.CPT1 a numeric vector MCAD a numeric vector MDR1 a numeric vector MDR2 a numeric vector MRP6 a numeric vector MS a numeric vector MTHFR a numeric vector NGFiB a numeric vector NURR1 a numeric vector Ntcp a numeric vector OCTN2 a numeric vector PAL a numeric vector PDK4 a numeric vector PECI a numeric vector PLTP a numeric vector PMDCI a numeric vector PON a numeric vector PPARa a numeric vector PPARd a numeric vector PPARg a numeric vector PXR a numeric vector Pex11a a numeric vector RARa a numeric vector RARb2 a numeric vector RXRa a numeric vector RXRb2 a numeric vector RXRg1 a numeric vector S14 a numeric vector SHP1 a numeric vector SIAT4c a numeric vector

SPI1.1 a numeric vector SR.BI a numeric vector THB a numeric vector THIOL a numeric vector TRa a numeric vector TRb a numeric vector Tpalpha a numeric vector Tpbeta a numeric vector UCP2 a numeric vector UCP3 a numeric vector VDR a numeric vector VLDLr a numeric vector Waf1 a numeric vector ap2 a numeric vector apoA.I a numeric vector apoB a numeric vector apoC3 a numeric vector apoE a numeric vector c.fos a numeric vector cHMGCoAS a numeric vector cMOAT a numeric vector eif2g a numeric vector hABC1 a numeric vector i.BABP a numeric vector i.BAT a numeric vector i.FABP a numeric vector i.NOS a numeric vector mABC1 a numeric vector mHMGCoAS a numeric vector C14.0 a numeric vector C16.0 a numeric vector C18.0 a numeric vector C16.1n.9 a numeric vector C16.1n.7 a numeric vector C18.1n.9 a numeric vector C18.1n.7 a numeric vector C20.1n.9 a numeric vector

62 Nutrimouse **Nutrimouse Nutrimouse Nutrimouse Nutrimouse Nutrimouse** 

C20.3n.9 a numeric vector C18.2n.6 a numeric vector C18.3n.6 a numeric vector C20.2n.6 a numeric vector C20.3n.6 a numeric vector C20.4n.6 a numeric vector C22.4n.6 a numeric vector C22.5n.6 a numeric vector C18.3n.3 a numeric vector C20.3n.3 a numeric vector C20.5n.3 a numeric vector C22.5n.3 a numeric vector C22.6n.3 a numeric vector

# Details

The data come from a study of the effects of five dietary regimens with different fatty acid compositions on liver lipids and hepatic gene expression in wild-type and PPAR-alpha-deficient mice (Martin et al., 2007).

There were 5 replicates per genotype and diet combination.

There are two design variables: (i) genotype, a factor with two levels: wild-type (wt) and PPARalpha-deficient (ppar), and (ii) diet, a factor with five levels. The oils used for experimental diet preparation were: corn and colza oils (50/50) for a reference diet (ref); hydrogenated coconut oil for a saturated fatty acid diet (coc); sunflower oil for an Omega6 fatty acid-rich diet (sun); linseed oil for an Omega3-rich diet (lin); and corn/colza/enriched (43/43/14) fish oils (fish).

There are 141 response variables: (i) the log-expression levels of 120 genes measured in liver cells, and (ii) the concentrations (in percentages) of 21 hepatic fatty acids measured by gas chromatography.

#### Source

The data were provided by Pascal Martin from the Toxicology and Pharmacology Laboratory, National Institute for Agronomic Research, French.

## References

Martin, P. G. P., Guillou, H., Lasserre, F., D<e9>jean, S., Lan, A., Pascussi, J.-M., San Cristobal, M., Legrand, P., Besse, P. and Pineau, T. (2007). Novel aspects of PPARa-mediated regulation of lipid and xenobiotic metabolism revealed through a multrigenomic study. Hepatology 54, 767-777.

#### Examples

data(Nutrimouse)

## Description

Array operations; created to facilitate the gRain package in 2007. Now largely replaceable by other faster functions implemented in Rcpp.

## Usage

```
tablePerm(tab, perm, resize = TRUE, keep.class = FALSE)
tableMult(tab1, tab2)
tableDiv(tab1, tab2)
tableOp(tab1, tab2, op = "*")
tableOp2(tab1, tab2, op = \rightarrow \rightarrow \rightarrow, restore = FALSE)
tableSlice(tab, margin, level, impose)
tableSlicePrim(tab, mar.idx, lev.idx)
tableMargin(tab, margin, keep.class = FALSE)
tableGetSliceIndex(tab, margin, level, complement = FALSE)
tableSetSliceValue(tab, margin, level, complement = FALSE, value = 0)
```
## Arguments

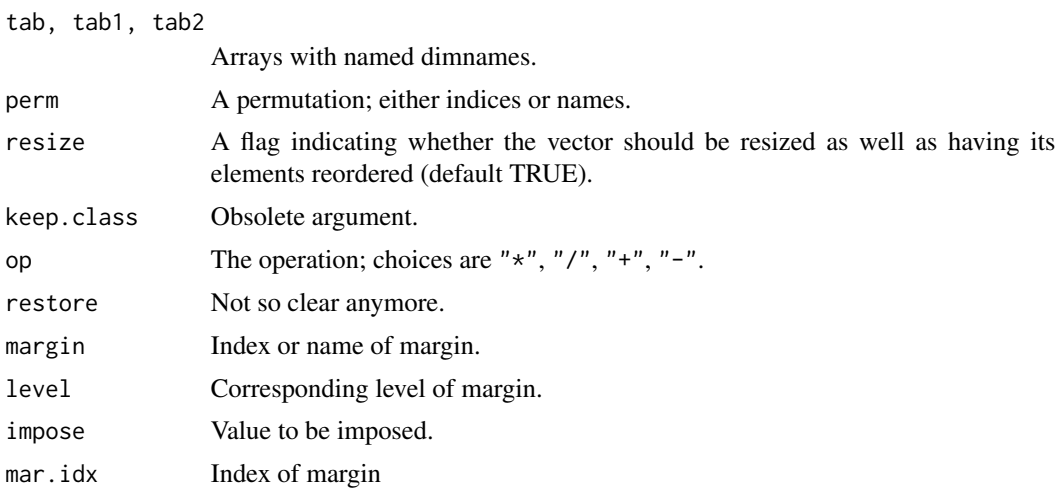

# <span id="page-63-0"></span>64 old-parray

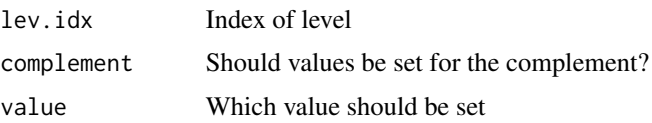

old-parray *Representation of and operations on multidimensional arrays*

# Description

General representation of multidimensional arrays (with named dimnames, also called named arrays.)

## Usage

```
parray(varNames, levels, values = 1, normalize = "none", smooth = 0)
```

```
as.parray(values, normalize = "none", smooth = 0)
```
#### **Arguments**

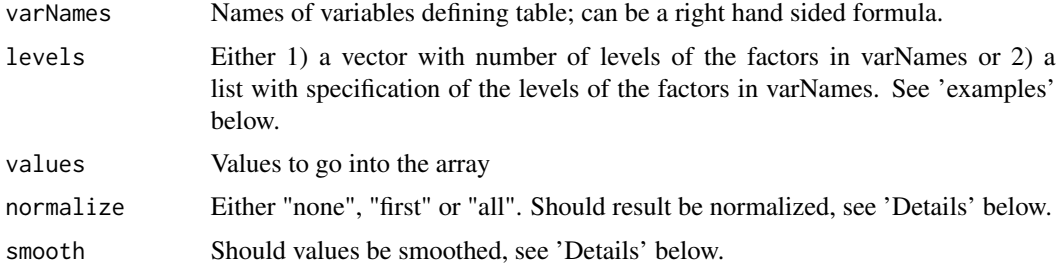

# Details

A named array object represents a table defined by a set of variables and their levels, together with the values of the table. E.g.  $f(a,b,c)$  can be a table with  $a,b,c$  representing levels of binary variable

If normalize="first" then for each configuration of all other variables than the first, the probabilities are normalized to sum to one. Thus  $f(a,b,c)$  becomes a conditional probability table of the form  $p(ab,c)$ . If normalize="all" then the sum over all entries of  $f(a,b,c)$  is one.

If smooth is positive then smooth is added to values before normalization takes place.

## Value

A a named array.

## Author(s)

Søren Højsgaard, <sorenh@math.aau.dk>

<span id="page-64-0"></span>rats 65

## See Also

[is.named.array](#page-10-0), [ar\\_marg](#page-8-0)

## Examples

```
t1 <- parray(c("gender","answer"), list(c('male','female'),c('yes','no')), values=1:4)
t1 <- parray(~gender:answer, list(c('male','female'),c('yes','no')), values=1:4)
t1 <- parray(\gammagender:answer, c(2,2), values=1:4)
t2 <- parray(c("answer","category"), list(c('yes', 'no'), c(1,2)), values=1:4+10)
t3 <- parray(c("category","foo"), c(2,2), values=1:4+100)
varNames(t1)
nLevels(t1)
valueLabels(t1)
## Create 1-dimensional vector with dim and dimnames
x1 \le -1:5as.parray(x1)
x2 <- parray("x", levels=length(x1), values=x1)
dim(x2)
dimnames(x2)
## Matrix
x1 \leftarrow \text{matrix}(1:6, \text{nrow=2})as.parray(x1)
parray(~a:b, levels=dim(x1), values=x1)
## Extract parrays from data
## 1) a dataframe
data(cad1)
data2parray(cad1, ~Sex:AngPec:AMI)
data2parray(cad1, c("Sex","AngPec","AMI"))
data2parray(cad1, c(1,2,3))
## 2) a table
data2parray(UCBAdmissions,c(1,2), normalize="first")
```
rats *Weightloss of rats*

## Description

An artificial dataset. 24 rats (12 female, 12 male) have been randomized to use one of three drugs (products for loosing weight). The weightloss for each rat is noted after one and two weeks.

#### Usage

rats

#### Format

A dataframe with 4 variables. Sex: "M" (male), "F" (female). Drug: "D1", "D2", "D3" (three types). W1 weightloss, week one. W2 weightloss, week 2.

## References

Morrison, D.F. (1976). Multivariate Statistical Methods. McGraw-Hill, USA.

Edwards, D. (1995). Introduction to Graphical Modelling, Springer-Verlag. New York.

reinis *Risk factors for coronary heart disease.*

## Description

Data collected at the beginning of a 15 year follow-up study of probable risk factors for coronary thrombosis. Data are from all men employed in a car factory.

#### Usage

reinis

## Format

A table with 6 discrete variables. A: smoking, B: strenous mental work, D: strenuous physical work, E: systolic blood pressure, F: ratio of lipoproteins, G: Family anamnesis of coronary heart disease.

## References

Edwards and Havranek (1985): A fast procedure for model search in multidimensional contingency tables. Biometrika, 72: 339-351.

Reinis et al (1981): Prognostic significance of the risk profile in the prevention of coronary heart disease. Bratis. lek. Listy. 76: 137-150.

<span id="page-65-0"></span>

<span id="page-66-0"></span>Setoperations *Set operations*

#### Description

Miscellaneous set operations.

#### Usage

```
is.subsetof(x, set)
is.insetlist(x, setlist, index=FALSE)
removeRedundant(setlist, maximal = TRUE, index = FALSE)
maximalSets(setlist, index = FALSE)
minimalSets(setlist, index = FALSE)
```
#### Arguments

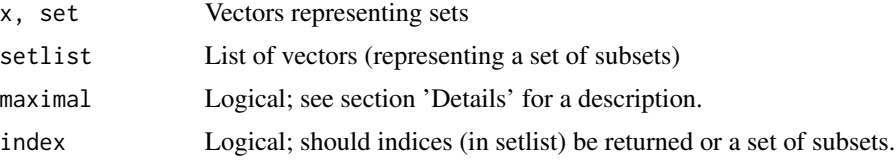

## Details

'setlist' is a list of vectors representing a set of subsets; i.e. V1,...VQ where Vk is a subset of some base set V.

is.insetlist: Checks if the set x is in one of the Vk's.

removeRedundant: Returns those Vk which are not contained in other subsets; i.e. gives the maximal sets. If maximal is FALSE then returns the minimal sets; i.e. Vk is returned if Vk is contained in one of the other sets Vl and there are no set Vn contained in Vk.

Notice that the comparisons are made by turning the elements into characters and then comparing these. Hence 1 is identical to "1".

## Author(s)

Søren Højsgaard, <sorenh@math.aau.dk>

# Examples

```
is.subsetof(c(1,2),c(1,2,3))
is.subsetof(c(1,2,3), c(1,2))
1 \leftarrow \text{list}(c(1,2),c(1,2,3),c(2,4),c(5,6), 5)#subsetofList(c(1,2), l)
```

```
#subsetofList(c(1,2,3,4), 1)removeRedundant(l)
removeRedundant(l, maximal=FALSE)
is.insetlist (c(2,4), 1)
```

```
is.insetlist (c(2,8), 1)
```
simulateArray *Simulate data from array.*

## Description

Simulate data (slice of) an array.

## Usage

simulateArray(x, nsim = 1, margin, value.margin)

## Arguments

x An array nsim Number of cases to simulate margin, value.margin Specification of slice of array to simulate from

## Value

A matrix

# Note

The current implementation is fragile in the sense that it is not checked that the input argument x is an array.

## Author(s)

Søren Højsgaard, <sorenh@math.aau.dk>

# Examples

```
## 2x2 array
x \leq -\text{parray}(c("a", "b"), levels=c(2,2), values=1:4)
## Simulate from entire array
s <-simulateArray(x,1000)
```
<span id="page-67-0"></span>

#### <span id="page-68-0"></span>wine  $\sim$  69

```
xtabs(~., as.data.frame(s))
## Simulate from slice defined by that dimension 1 is fixed at level 2
s <-simulateArray(x, 6000, 1, 2)
xtabs(~., as.data.frame(s))
## 2x2x2 array
x <- parray(c("a", "b", "c"), levels=c(2, 2, 2), values=1:8)
## Simulate from entire array
s <-simulateArray(x, 36000)
xtabs(~., as.data.frame(s))
## Simulate from slice defined by that dimension 3 is fixed at level 1
s <-simulateArray(x, 10000, 3, 1)
xtabs(~., as.data.frame(s))
```
## wine *Chemical composition of wine*

## Description

Using chemical analysis determine the origin of wines

#### Usage

wine

#### Format

A data frame with 178 observations on the following 14 variables.

Cult a factor with levels v1 v2 v3: 3 different graph varieties

Alch Alcohol Mlca Malic acid Ash Ash Aloa Alcalinity of ash Mgns Magnesium Ttlp Total phenols

- Flvn Flavanoids
- Nnfp Nonflavanoid phenols
- Prnt Proanthocyanins
- Clri Color intensity

Hue Hue

Oodw OD280/OD315 of diluted wines

# Prln Proline

# Details

Data comes from the UCI Machine Learning Repository. The grape variety Cult is the class identifier.

# Source

Frank, A. & Asuncion, A. (2010). UCI Machine Learning Repository [http://archive.ics.uci.edu/ml]. Irvine, CA: University of California, School of Information and Computer Science.

# References

See references at <http://archive.ics.uci.edu/ml/datasets/Wine>

## Examples

data(wine) ## maybe str(wine) ; plot(wine) ...

# **Index**

∗Topic datasets ashtrees , [14](#page-13-0) BodyFat , [15](#page-14-0) breastcancer , [16](#page-15-0) cad , [17](#page-16-0) carcass , [18](#page-17-0) chestSim , [19](#page-18-0) dietox , [22](#page-21-0) dumping , [23](#page-22-0) lizard , [55](#page-54-0) mathmark, [56](#page-55-0) mildew , [56](#page-55-0) milkcomp, [57](#page-56-0) Nutrimouse , [58](#page-57-0) rats , [65](#page-64-0) reinis , [66](#page-65-0) wine , [69](#page-68-0) ∗Topic graphics graph-iplot , [30](#page-29-0) ∗Topic graphs gRbase , [52](#page-51-0) ∗Topic models graph-gcproperties , [28](#page-27-0) gRbase , [52](#page-51-0) ∗Topic multivariate gRbase , [52](#page-51-0) ∗Topic utilities array-create , [4](#page-3-0) array-distribution , [7](#page-6-0) array-operations , [9](#page-8-1) combnPrim , [20](#page-19-0) compareModels , [21](#page-20-0) cov2pcor , [22](#page-21-0) graph-cliques , [24](#page-23-0) graph-create , [26](#page-25-1) graph-gcproperties , [28](#page-27-0) graph-is , [31](#page-30-0) graph-mcs , [34](#page-33-1) graph-minimaltriang , [35](#page-34-1)

graph-moralize , [37](#page-36-1) graph-mpd , [38](#page-37-0) graph-randomdag , [40](#page-39-0) graph-rip , [41](#page-40-1) graph-toposort , [43](#page-42-0) graph-triang , [44](#page-43-0) graph-triangulate , [46](#page-45-1) graph-xxx2yyy , [50](#page-49-0) gRbase-generics , [53](#page-52-0) gRbase-utilities , [54](#page-53-0) old-parray , [64](#page-63-0) Setoperations, [67](#page-66-0) simulateArray, [68](#page-67-0) %a\*% *(*array-algebra *)* , [3](#page-2-0) %a+% *(*array-algebra *)* , [3](#page-2-0) %a-% *(*array-algebra *)* , [3](#page-2-0) %a/0% *(*array-algebra *)* , [3](#page-2-0) %a/% *(*array-algebra *)* , [3](#page-2-0) %a==% *(*array-operations *)* , [9](#page-8-1) %a\_% *(*array-operations *)* , [9](#page-8-1) %a^% *(*array-operations *)* , [9](#page-8-1) adjList2adjMAT *(*graph-xxx2yyy *)* , [50](#page-49-0) adjList2M *(*graph-xxx2yyy *)* , [50](#page-49-0) ancestors *(*graph-query *)* , [39](#page-38-0) ancestralGraph *(*graph-query *)* , [39](#page-38-0) ancestralSet *(*graph-query *)* , [39](#page-38-0) aperm , *[10](#page-9-0)* ar\_add , *[5](#page-4-0)* , *[13](#page-12-0)* ar\_add *(*array-algebra *)* , [3](#page-2-0) ar\_align *(*array-operations *)* , [9](#page-8-1) ar\_dist *(*array-distribution *)* , [7](#page-6-0) ar\_div , *[13](#page-12-0)* ar\_div *(*array-algebra *)* , [3](#page-2-0) ar\_div0 *(*array-algebra *)* , [3](#page-2-0) ar\_equal *(*array-operations *)* , [9](#page-8-1) ar\_expand *(*array-operations *)* , [9](#page-8-1) ar\_marg , *[7](#page-6-0)* , *[13](#page-12-0)* , *[65](#page-64-0)* ar\_marg *(*array-operations *)* , [9](#page-8-1)

ar\_mult , *[13](#page-12-0)*

```
ar_mult (array-algebra), 3
ar_new, 7
ar_new (array-create), 4
ar_normalize (array-normalize), 8
ar_perm, 5, 10, 13
ar_perm (array-operations), 9
ar_prod, 5, 13
ar_prod (array-algebra), 3
ar_prod_list (array-operations), 9
ar_slice, 7, 10
ar_slice (array-slice), 12
ar_slice_entries, 10
ar_slice_entries (array-slice), 12
ar_slice_mult (array-slice), 12
ar_slice_prim (array-slice), 12
ar_subt, 13
ar_subt (array-algebra), 3
ar_sum, 13
ar_sum (array-algebra), 3
ar_sum_list (array-operations), 9
array-algebra, 3
array-create, 4
array-dimnames, 6
array-distribution, 7
array-normalize, 8
array-operations, 9
array-properties, 11
array-slice, 12
as.adjMAT (graph-xxx2yyy), 50
as.parray (old-parray), 64
ashtrees, 14
BodyFat, 15
breastcancer, 16
cad, 17
cad1 (cad), 17
cad2 (cad), 17
carcass, 18
carcassall (carcass), 18
chestSim, 19
chestSim1000 (chestSim), 19
chestSim10000 (chestSim), 19
chestSim100000 (chestSim), 19
chestSim500 (chestSim), 19
chestSim50000 (chestSim), 19
children (graph-query), 39
closure (graph-query), 39
coerceGraph (graph-coerce), 25
```

```
colwiseProd (gRbase-utilities), 54
combn, 20
combnPrim, 20
compareModels, 21
compile (gRbase-generics), 53
compile.grain, 54
conc2pcor (cov2pcor), 22
cov2pcor, 22
```

```
dag, 25, 32, 35, 38, 42, 44, 46, 47, 49, 51
dag (graph-create), 26
dagList (graph-create), 26
dagList2dgCMatrix (graph-create), 26
dagList2graphNEL (graph-xxx2yyy), 50
dagList2M (graph-xxx2yyy), 50
dagList2matrix (graph-create), 26
dagList2tfM (graph-xxx2yyy), 50
data2parray (old-parray), 64
df2xtabs (array-create), 4
dietox, 22
dimnames_match (array-dimnames), 6
dimnames_match_ (array-dimnames), 6
dumping, 23
```

```
edgeList (graph-edgeList), 27
edgeListMAT (graph-edgeList), 27
```

```
fit (gRbase-generics), 53
```
get\_subset\_ *(*gRbase-utilities*)*, [54](#page-53-0) get\_superset\_ *(*gRbase-utilities*)*, [54](#page-53-0) getCliques *(*graph-cliques*)*, [24](#page-23-0) glist2adjMAT *(*graph-xxx2yyy*)*, [50](#page-49-0) graph-cliques, [24](#page-23-0) graph-coerce, [25](#page-24-0) graph-create, [26](#page-25-1) graph-edgeList, [27](#page-26-0) graph-gcproperties, [28](#page-27-0) graph-iplot, [30](#page-29-0) graph-is, [31](#page-30-0) graph-mcs, [33](#page-32-0) graph-minimaltriang, [35](#page-34-1) graph-moralize, [37](#page-36-1) graph-mpd, [38](#page-37-0) graph-query, [39](#page-38-0) graph-randomdag, [40](#page-39-0) graph-rip, [41](#page-40-1) graph-toposort, [43](#page-42-0) graph-triang, [44](#page-43-0)
## $I<sub>N</sub>$   $I<sub>3</sub>$   $I<sub>3</sub>$   $I<sub>4</sub>$   $I<sub>5</sub>$   $I<sub>6</sub>$   $I<sub>7</sub>$   $I<sub>8</sub>$   $I<sub>9</sub>$   $I<sub>9</sub>$   $I<sub>9</sub>$   $I<sub>9</sub>$   $I<sub>9</sub>$   $I<sub>9</sub>$   $I<sub>9</sub>$   $I<sub>9</sub>$   $I<sub>9</sub>$   $I<sub>9</sub>$   $I<sub>9</sub>$   $I<sub>9</sub>$   $I$

```
graph-triangulate, 46
graph-vpar, 48
graph-xxx2yyy, 50
graphNEL2adjMAT (graph-xxx2yyy), 50
graphNEL2dgCMatrix (graph-xxx2yyy), 50
graphNEL2ftM (graph-xxx2yyy), 50
graphNEL2igraph (graph-xxx2yyy), 50
graphNEL2M (graph-xxx2yyy), 50
graphNEL2MAT (graph-xxx2yyy), 50
graphNEL2matrix (graph-xxx2yyy), 50
graphNEL2tfM (graph-xxx2yyy), 50
gRbase, 52
gRbase-generics, 53
gRbase-utilities, 54
iplot (graph-iplot), 30
is.adjMAT (graph-is), 31
is.complete (graph-query), 39
is.DAG (graph-is), 31
is.DAGMAT (graph-is), 31
is.decomposition (graph-query), 39
is.DG (graph-is), 31
is.DGMAT (graph-is), 31
is.insetlist (Setoperations), 67
is.named.array, 6, 65
is.named.array (array-properties), 11
is.simplicial (graph-query), 39
is.subsetof (Setoperations), 67
is.TUG (graph-is), 31
```
is.TUGMAT *(*graph-is*)*, [31](#page-30-0) is.UG *(*graph-is*)*, [31](#page-30-0) is.UGMAT *(*graph-is*)*, [31](#page-30-0) is\_dimnames\_ *(*array-properties*)*, [11](#page-10-0) is\_named\_array\_ *(*array-properties*)*, [11](#page-10-0) is\_number\_vector\_ *(*array-properties*)*, [11](#page-10-0) is\_subsetof\_ *(*gRbase-utilities*)*, [54](#page-53-0) isDecomposable *(*graph-gcproperties*)*, [28](#page-27-0) isGraphical *(*graph-gcproperties*)*, [28](#page-27-0) isin *(*Setoperations*)*, [67](#page-66-0)

jTree, *[35](#page-34-0)*, *[38](#page-37-0)* jTree *(*graph-rip*)*, [41](#page-40-0) jTreeMAT *(*graph-rip*)*, [41](#page-40-0) junctionTree *(*graph-rip*)*, [41](#page-40-0) junctionTreeMAT *(*graph-rip*)*, [41](#page-40-0)

lizard, [55](#page-54-0) lizardAGG *(*lizard*)*, [55](#page-54-0) lizardRAW *(*lizard*)*, [55](#page-54-0) M2adjList *(*graph-xxx2yyy*)*, [50](#page-49-0) M2dagList *(*graph-xxx2yyy*)*, [50](#page-49-0) M2graphNEL *(*graph-xxx2yyy*)*, [50](#page-49-0) M2igraph *(*graph-xxx2yyy*)*, [50](#page-49-0) M2ugList *(*graph-xxx2yyy*)*, [50](#page-49-0) MAT2dgCMatrix *(*graph-xxx2yyy*)*, [50](#page-49-0) MAT2matrix *(*graph-xxx2yyy*)*, [50](#page-49-0) math *(*mathmark*)*, [56](#page-55-0) mathmark, [56](#page-55-0) maxCliqueMAT *(*graph-cliques*)*, [24](#page-23-0) maximalSets *(*Setoperations*)*, [67](#page-66-0) mcs, *[25](#page-24-0)*, *[29](#page-28-0)*, *[38,](#page-37-0) [39](#page-38-0)*, *[42](#page-41-0)*, *[46,](#page-45-0) [47](#page-46-0)* mcs *(*graph-mcs*)*, [34](#page-33-0) mcsmarked *(*graph-mcs*)*, [34](#page-33-0) mcsmarkedMAT *(*graph-mcs*)*, [34](#page-33-0) mcsMAT, *[25](#page-24-0)*, *[39](#page-38-0)*, *[46,](#page-45-0) [47](#page-46-0)* mcsMAT *(*graph-mcs*)*, [34](#page-33-0) mildew, [56](#page-55-0) milkcomp, [57](#page-56-0) milkcomp1 *(*milkcomp*)*, [57](#page-56-0) minimalSets *(*Setoperations*)*, [67](#page-66-0) minimalTriang, *[39](#page-38-0)* minimalTriang *(*graph-minimaltriang*)*, [35](#page-34-0) minimalTriangMAT, *[39](#page-38-0)* minimalTriangMAT *(*graph-minimaltriang*)*, [35](#page-34-0) moralize, *[25](#page-24-0)*, *[35](#page-34-0)*, *[42](#page-41-0)*, *[46,](#page-45-0) [47](#page-46-0)* moralize *(*graph-moralize*)*, [37](#page-36-0) moralizeMAT, *[25](#page-24-0)*, *[46,](#page-45-0) [47](#page-46-0)* moralizeMAT *(*graph-moralize*)*, [37](#page-36-0) mpd, *[36](#page-35-0)* mpd *(*graph-mpd*)*, [38](#page-37-0) mpdMAT *(*graph-mpd*)*, [38](#page-37-0)

newar *(*array-create*)*, [4](#page-3-0) nonEdgeList *(*graph-edgeList*)*, [27](#page-26-0) nonEdgeListMAT *(*graph-edgeList*)*, [27](#page-26-0) Nutrimouse, [58](#page-57-0)

old-array-operations, [63](#page-62-0) old-parray, [64](#page-63-0)

parents *(*graph-query*)*, [39](#page-38-0) parray *(*old-parray*)*, [64](#page-63-0) propagate *(*gRbase-generics*)*, [53](#page-52-0) propagate.grain, *[54](#page-53-0)*

querygraph *(*graph-query*)*, [39](#page-38-0)

```
random_dag (graph-randomdag), 40
```
rats, [65](#page-64-0) reinis, [66](#page-65-0) removeRedundant *(*Setoperations*)*, [67](#page-66-0) rip, *[25](#page-24-0)*, *[29](#page-28-0)*, *[35,](#page-34-0) [36](#page-35-0)*, *[38,](#page-37-0) [39](#page-38-0)*, *[46,](#page-45-0) [47](#page-46-0)* rip *(*graph-rip*)*, [41](#page-40-0) ripMAT, *[25](#page-24-0)*, *[39](#page-38-0)*, *[46,](#page-45-0) [47](#page-46-0)* ripMAT *(*graph-rip*)*, [41](#page-40-0)

Setoperations, [67](#page-66-0) simplicialNodes *(*graph-query*)*, [39](#page-38-0) simulateArray, [68](#page-67-0) stepwise *(*gRbase-generics*)*, [53](#page-52-0) subsetof *(*Setoperations*)*, [67](#page-66-0)

tab *(*array-create*)*, [4](#page-3-0) tabAdd *(*array-algebra*)*, [3](#page-2-0) tabAdd\_\_ *(*array-operations*)*, [9](#page-8-0) tabAlign *(*array-operations*)*, [9](#page-8-0) tabAlign\_\_ *(*array-operations*)*, [9](#page-8-0) tabCondProb *(*array-operations*)*, [9](#page-8-0) tabDist *(*array-distribution*)*, [7](#page-6-0) tabDiv *(*array-algebra*)*, [3](#page-2-0) tabDiv0 *(*array-algebra*)*, [3](#page-2-0) tabDiv0\_\_ *(*array-operations*)*, [9](#page-8-0) tabDiv\_\_ *(*array-operations*)*, [9](#page-8-0) tabEqual *(*array-operations*)*, [9](#page-8-0) tabEqual\_\_ *(*array-operations*)*, [9](#page-8-0) tabExpand *(*array-operations*)*, [9](#page-8-0) tabExpand\_\_ *(*array-operations*)*, [9](#page-8-0) tabExt *(*array-operations*)*, [9](#page-8-0) tableDiv *(*old-array-operations*)*, [63](#page-62-0) tableGetSliceIndex

*(*old-array-operations*)*, [63](#page-62-0) tableMargin *(*old-array-operations*)*, [63](#page-62-0) tableMult *(*old-array-operations*)*, [63](#page-62-0) tableOp *(*old-array-operations*)*, [63](#page-62-0) tableOp2 *(*old-array-operations*)*, [63](#page-62-0) tablePerm *(*old-array-operations*)*, [63](#page-62-0) tableSetSliceValue

*(*old-array-operations*)*, [63](#page-62-0) tableSlice *(*old-array-operations*)*, [63](#page-62-0) tableSlicePrim *(*old-array-operations*)*, [63](#page-62-0)

tabListAdd *(*array-operations*)*, [9](#page-8-0) tabListAdd\_\_ *(*array-operations*)*, [9](#page-8-0) tabListMult *(*array-operations*)*, [9](#page-8-0) tabListMult\_\_ *(*array-operations*)*, [9](#page-8-0) tabMarg *(*array-operations*)*, [9](#page-8-0) tabMarg\_\_ *(*array-operations*)*, [9](#page-8-0)

tabMult *(*array-algebra*)*, [3](#page-2-0) tabMult\_\_ *(*array-operations*)*, [9](#page-8-0) tabNormalize *(*array-normalize*)*, [8](#page-7-0) tabOp\_\_ *(*array-operations*)*, [9](#page-8-0) tabPerm *(*array-operations*)*, [9](#page-8-0) tabPerm\_\_ *(*array-operations*)*, [9](#page-8-0) tabProd *(*array-algebra*)*, [3](#page-2-0) tabSlice *(*array-operations*)*, [9](#page-8-0) tabSlice2 *(*array-operations*)*, [9](#page-8-0) tabSlice2Entries *(*array-operations*)*, [9](#page-8-0) tabSlice2Entries\_ *(*array-operations*)*, [9](#page-8-0) tabSliceMult *(*array-operations*)*, [9](#page-8-0) tabSlicePrim *(*array-operations*)*, [9](#page-8-0) tabSubt *(*array-algebra*)*, [3](#page-2-0) tabSubt\_\_ *(*array-operations*)*, [9](#page-8-0) tabSum *(*array-algebra*)*, [3](#page-2-0) topoSort *(*graph-toposort*)*, [43](#page-42-0) topoSort\_vparList *(*graph-toposort*)*, [43](#page-42-0) topoSortMAT *(*graph-toposort*)*, [43](#page-42-0) triang *(*graph-triang*)*, [44](#page-43-0) triang\_elo *(*graph-triang*)*, [44](#page-43-0) triang\_eloMAT *(*graph-triang*)*, [44](#page-43-0) triang\_eloMAT\_ *(*graph-triang*)*, [44](#page-43-0) triang\_mcwh *(*graph-triang*)*, [44](#page-43-0) triangulate, *[36](#page-35-0)*, *[39](#page-38-0)*, *[42](#page-41-0)* triangulate *(*graph-triangulate*)*, [46](#page-45-0) triangulateMAT, *[39](#page-38-0)* triangulateMAT *(*graph-triangulate*)*, [46](#page-45-0)

ug, *[25](#page-24-0)*, *[32](#page-31-0)*, *[35](#page-34-0)*, *[38](#page-37-0)*, *[42](#page-41-0)*, *[44](#page-43-0)*, *[46,](#page-45-0) [47](#page-46-0)*, *[49](#page-48-0)*, *[51](#page-50-0)* ug *(*graph-create*)*, [26](#page-25-0) ug2dag *(*graph-xxx2yyy*)*, [50](#page-49-0) ugList *(*graph-create*)*, [26](#page-25-0) ugList2dgCMatrix *(*graph-create*)*, [26](#page-25-0) ugList2graphNEL *(*graph-xxx2yyy*)*, [50](#page-49-0) ugList2M *(*graph-xxx2yyy*)*, [50](#page-49-0) ugList2matrix *(*graph-create*)*, [26](#page-25-0)

vchi *(*graph-vpar*)*, [48](#page-47-0) vchiMAT *(*graph-vpar*)*, [48](#page-47-0) vpaL2tfM *(*graph-xxx2yyy*)*, [50](#page-49-0) vpaList2adjMAT *(*graph-xxx2yyy*)*, [50](#page-49-0) vpar *(*graph-vpar*)*, [48](#page-47-0) vparMAT *(*graph-vpar*)*, [48](#page-47-0)

wine, [69](#page-68-0)